**République Algérienne Démocratique et populaire**

**Ministère de l'enseignement supérieur et de la recherche scientifique**

## **Université Kasdi Merbah Ouargla**

**Faculté des Nouvelles Technologies de l'Information et de Communication**

**Département d'Électronique et Télécommunications**

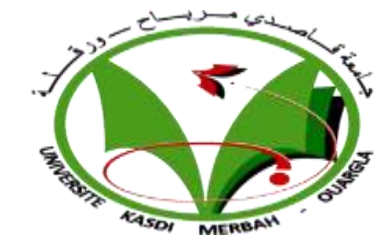

**Domaine :** Science et Technologie

**Filière :** Télécommunication

**Spécialité :** Systèmes des Télécommunication

**Mémoire**  Pour l'obtention du Diplôme de Master Académique

**Présenté par** :

KOUISSI Karima DJAFOUR Meriem

**Thème :** 

**Etude et conception d'un filtre guide d'onde intégré au substrat avec une perturbation via**

**Soutenu publiquement**

**Le : 13 / 06 / 2022**

## **Devant de jury :**

**M.**CHENINA Hachemi **MAA** Encadrant Université UKMO Ouargla **M.** BELHADRI Abdelkrim **MAA** Examinateur Université UKMO Ouargla **M.**MEKIMAH Boualem **MCA** Co Encadrant Université UKMO Ouargla

**M.** LOUAZENE Hassiba **MCB** Présidente Université UKMO Ouargla

Année universitaire 2021/2022

# Dédicaces

Aux honorables parents, que Dieu les préserve et prolonge leur vie.

Aux frères et sœurs, à tous les parents et proches.

A tous les amis.

A tous ceux que j'ai connus de près ou de loin.

A ceux qui ont hissé les bannières de la science et de l'éducation mes chers professeurs.

 $\hat{\mathscr{R}}$ tous ceux qui sont tombés de ma plume et qui ne sont pas tombés de mon cœur.

Meriem, Karima

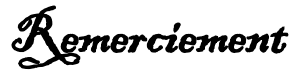

Avant tout, nous remercions Dieu, par la grâce duquel de bonnes œuvres sont accomplies.

Nous remercions également notre encadrant, M. Chenina Al-Hashemi, et son assistant, M. Mekimah Boualem, d'avoir accepté de nous encadrer dans cette recherche et pour tous les efforts qu'ils ont déployés à nos côtés.

Nous adressons également nos sincères remerciements aux membres du comité de discussion, et n'oublions pas nos parents pour leur contribution, leur soutien et leur patience, tous les frères qui nous ont toujours soutenus, et tous nos amis qui nous ont soutenus. Et ils ont prié  $\tilde{D}$ ieu secrètement et publiquement pour nous en préparant cette note.

Nous tenons à exprimer nos sincères remerciements à tous les professeurs et enseignants qui nous ont enseigné et qui nous ont aidés avec leurs compétences à poursuivre notre éducation.

Enfin, nous tenons à remercier tous ceux qui ont contribué, de près ou de loin, à la réalisation de ce travail

## **Table des matières**

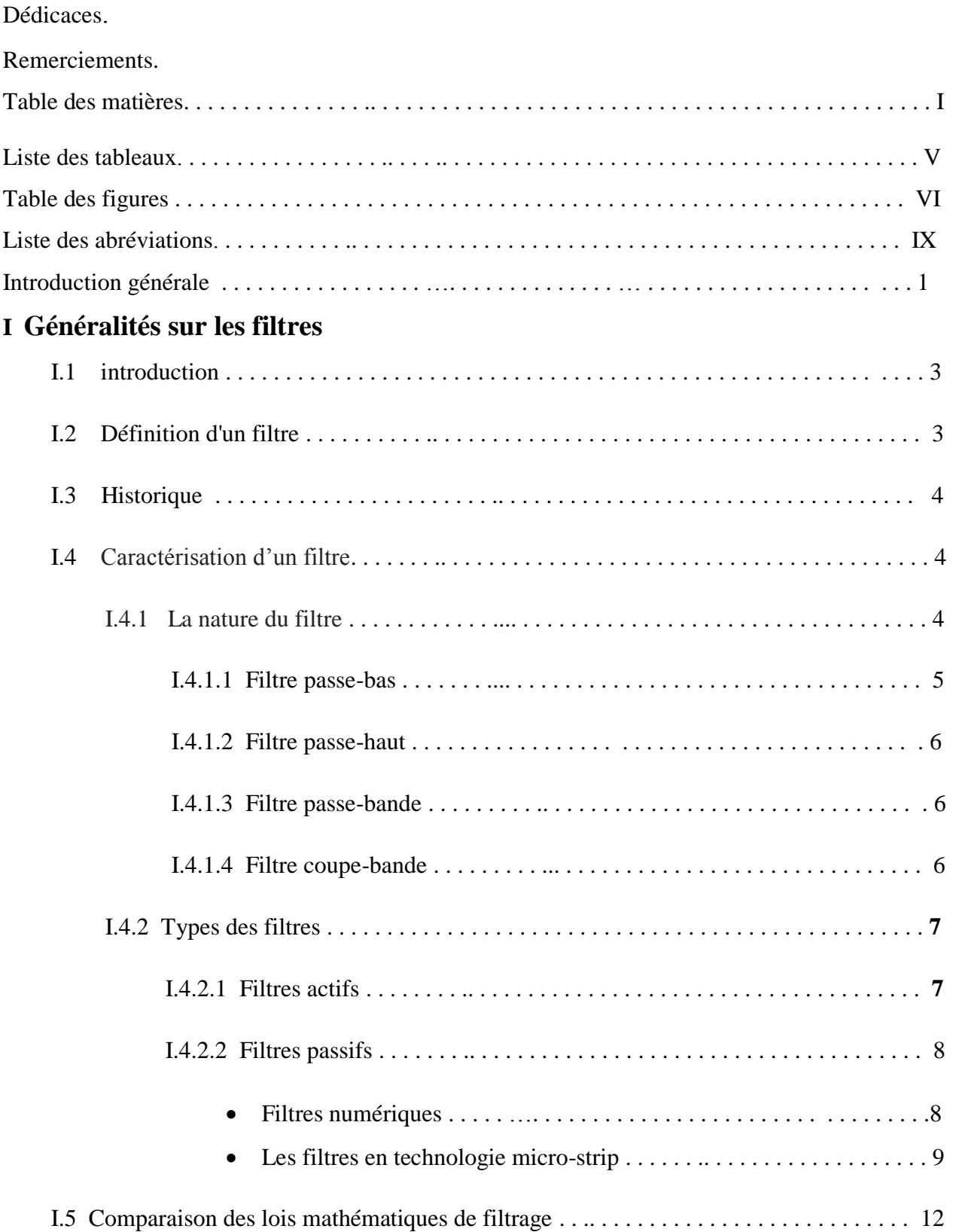

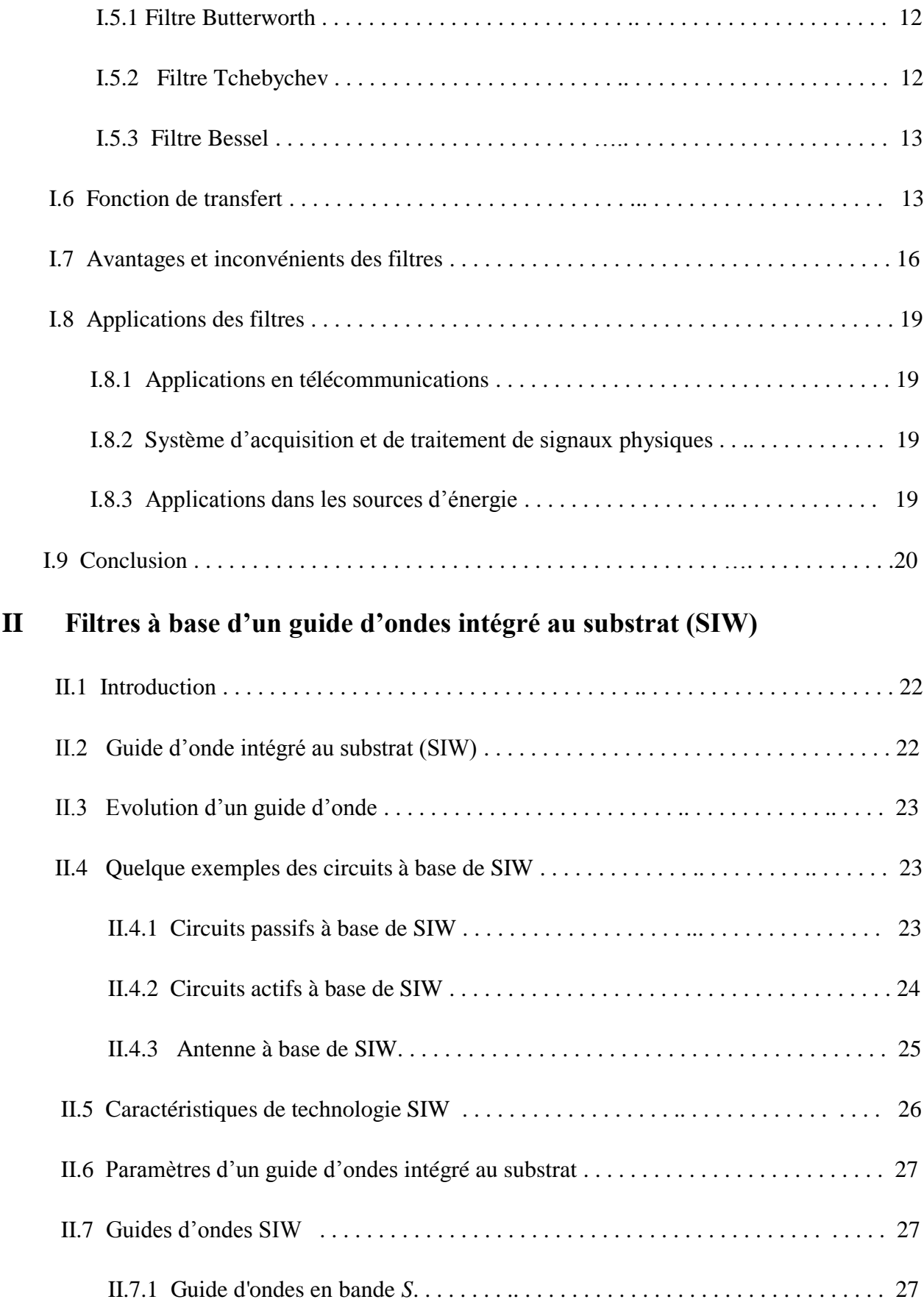

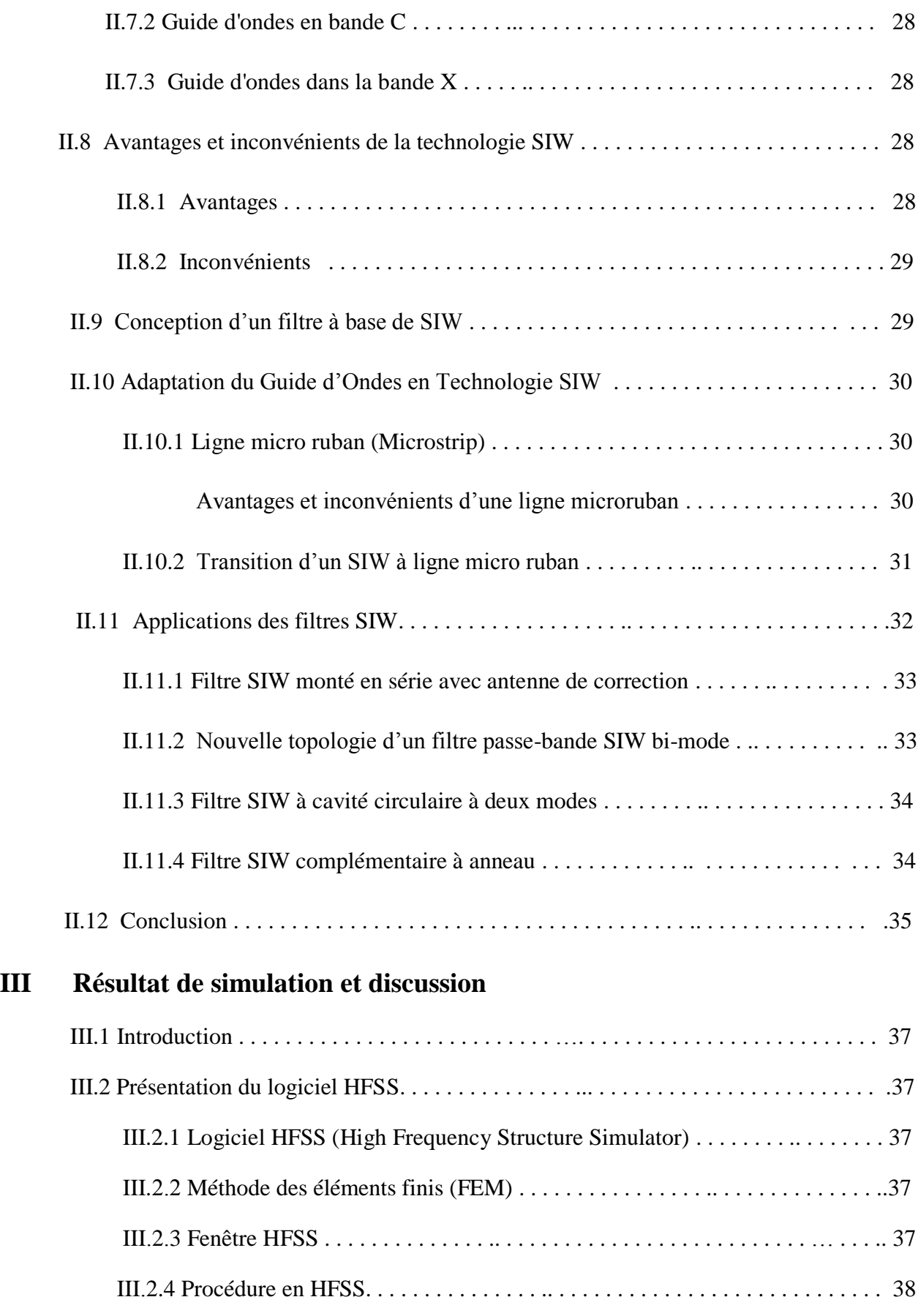

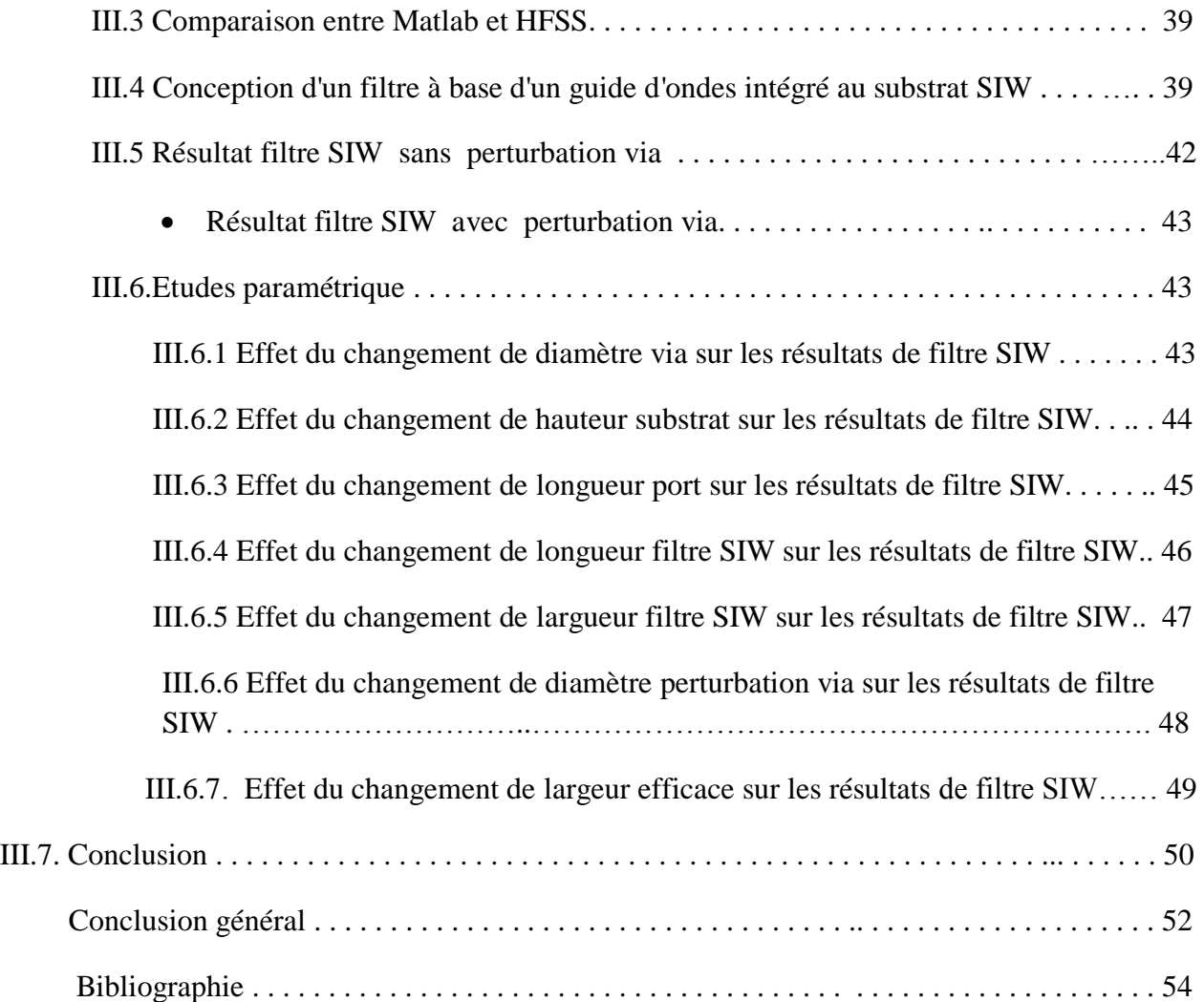

## **Liste des tableaux**

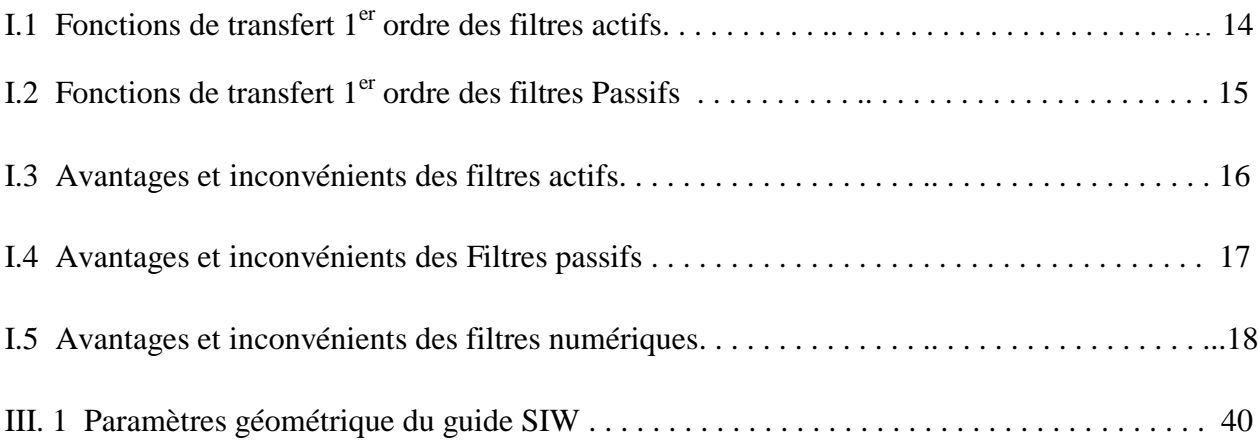

# **Table des figures**

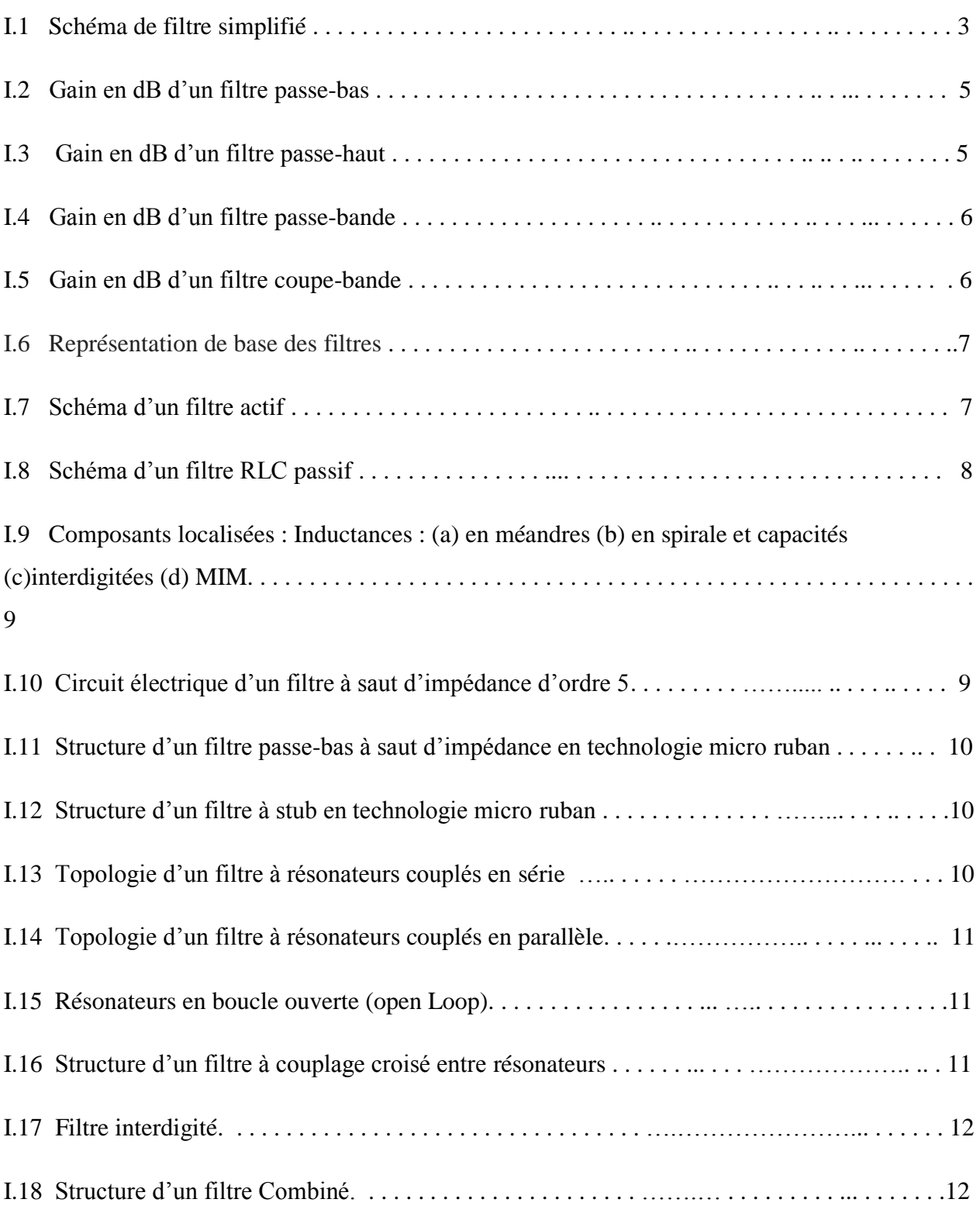

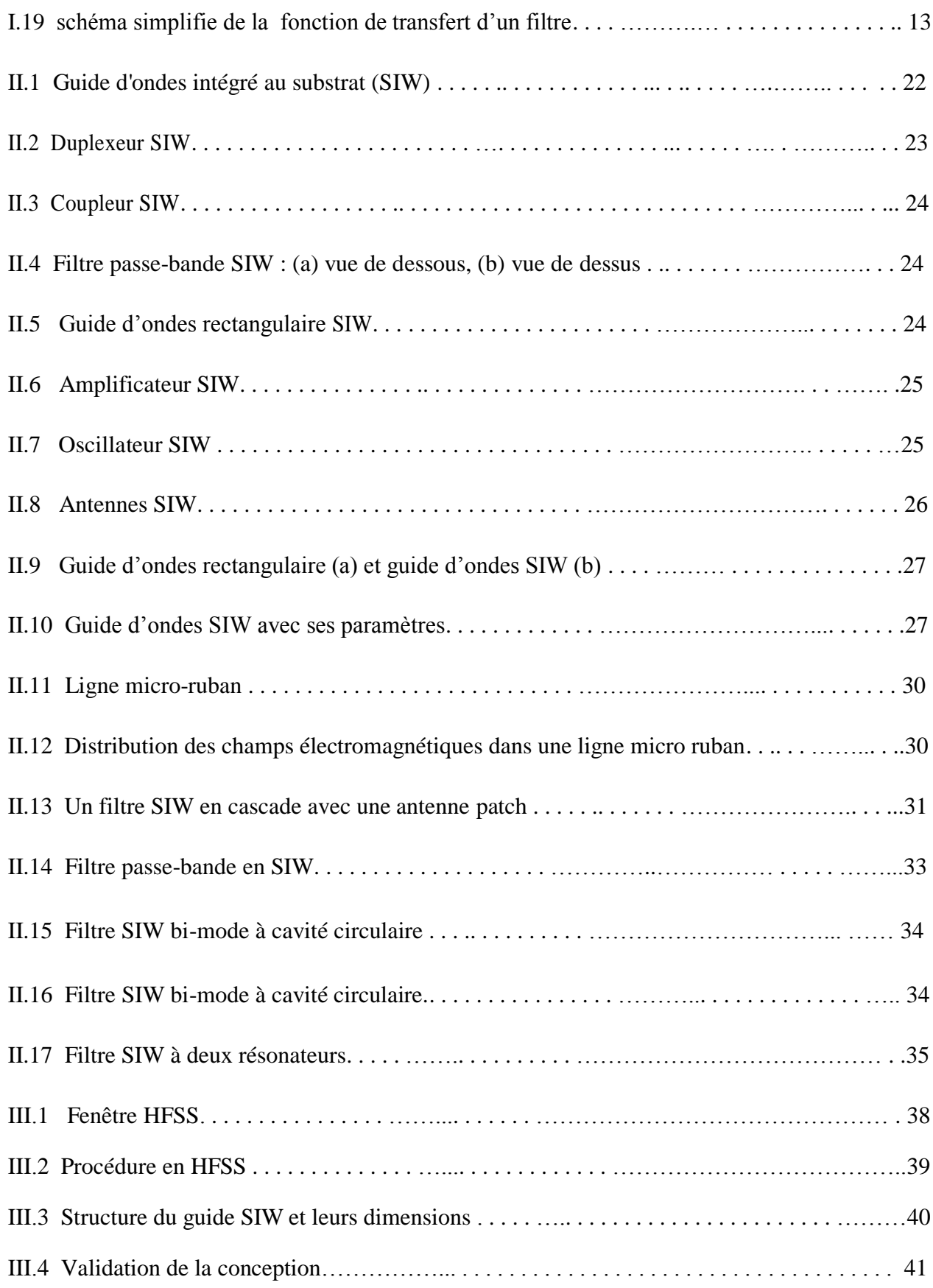

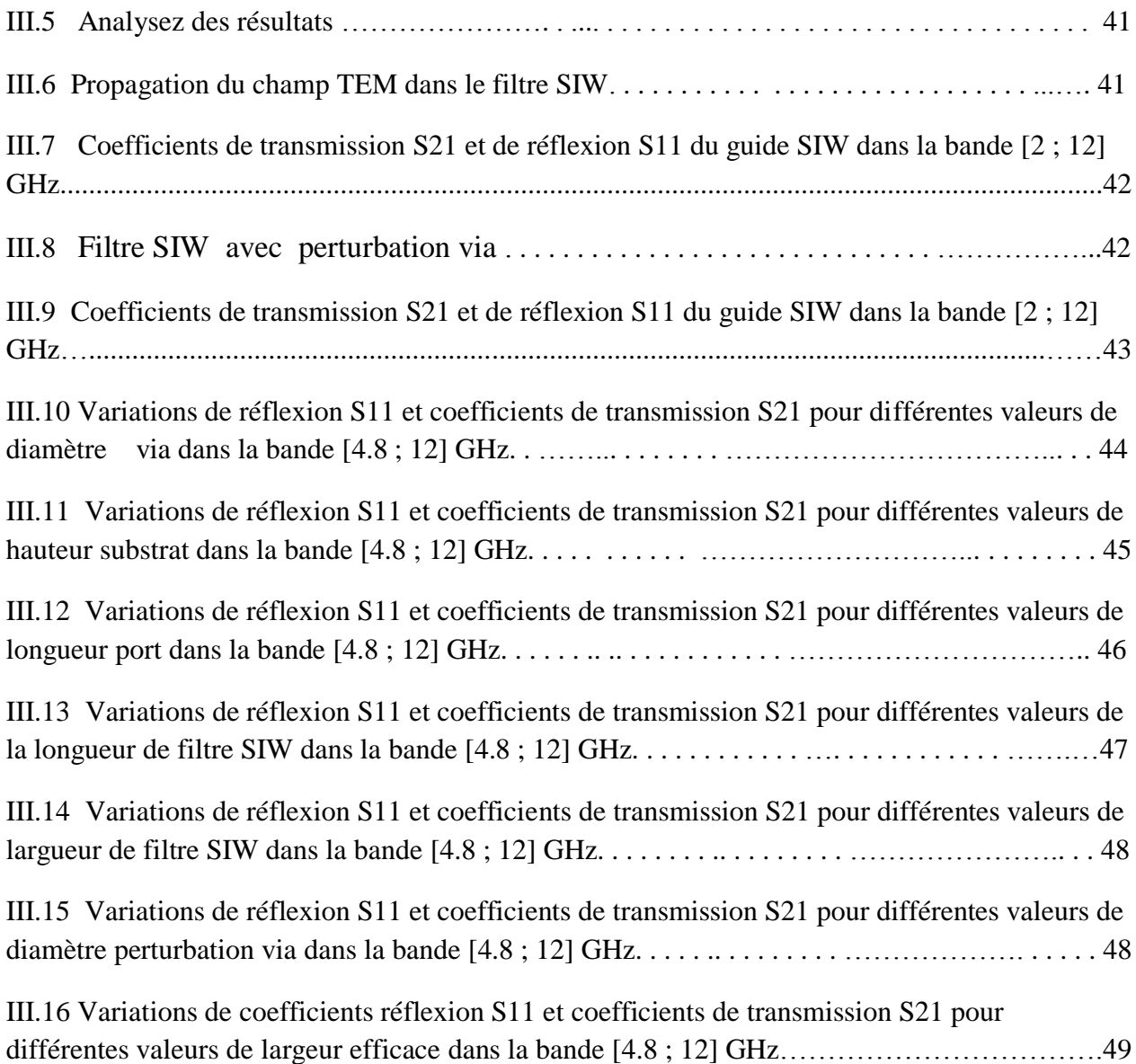

# **Liste des abréviations**

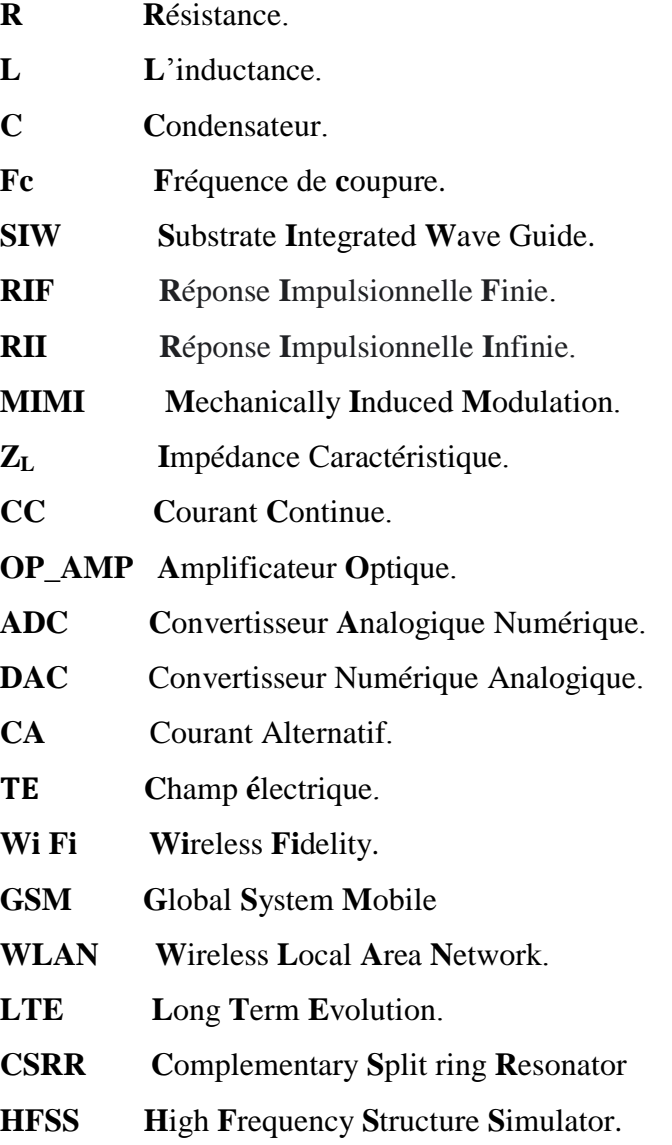

Introduction générale

## **Introduction Générale**

 Ces dernières années, le domaine des télécommunications a connu des avancées technologiques dans de nombreux appareils électroniques, notamment les filtres.

 Selon le type de filtre utilisé, les filtres retirent certains éléments du flux en les conservant, les redirigeant, les modifiant ou les détruisant, d'un filtre RLC responsable d'une seule action (coupband ou passe-bande ou passe-bas ou passe-haut) à un filtre basé sur la technologie SIW pouvant faire plusieurs tâches (coupe-bande et passe-bande et passe-bas et passe-haut).

 Au début des années 2000, Ke Wu s'est appuyé sur des lignes micro ruban pour passer à la topologie SIW [1], où les auteurs ont fourni une plate-forme pour intégrer tous les composants d'un circuit hyperfréquence dans un seul substrat de section rectangulaire, ce qui assurait l'utilisation d'un seul substrat avec un espace limité, et simplicité de fabrication, avec moins de pertes et facilité d'intégration dans les circuits de télécommunications [2].

 Nous avons implémenté cette étude sous le titre "étude et conception d'un filtre à guide d'onde intégré au substrat avec un via perturbateur".

 Le processus de réalisation de ce mémoire est passé par plusieurs étapes, d'une part l'étude et la planification des dimensions sur un papier, d'autre part la conception de la forme dans le programme HFSS, et la troisième la présentation des résultats sur le même programme.

Cette mémoire contient trois chapitres organisés comme suit :

- Chapitre 1-generalitie sur les filtres*.*
- Chapitre 2-Filtres basés sur un guide d'ondes intégré au substrat*.*
- Chapitre 3-Résultats simulés et discussion*.*

 Enfin, la conclusion de ce travail et quelques suggestions pour son amélioration dans le futur seront présentées.

Chapitre : I *Généralités sur les filtres*

## **I.1.Introduction**

 Un filtre est utilisé dans les systèmes de communication pour sélectionner les signaux souhaités. La fonction de filtrage est la conséquence du phénomène de résonance à une fréquence fixe. En associant plusieurs résonateurs une réjection plus importante est obtenue hors de la bande passante du filtre. Les filtres sont utilisés dans une vaste gamme d'applications en particulier dans les chaînes de transmission et de réception des satellites de télécommunication [1].

Dans ce chapitre, nous présentons les filtres en général, puis nous montrons leur évolution historique, et mettrons en évidence leurs applications et leurs caractéristiques dans le domaine des systèmes électroniques et de télécommunications, en passant par leurs types, en plus de quelques exemples et équations présentant ses avantages et ses inconvénients.

## **I.2.Définition d'un filtre**

 Le filtre est un circuit électronique qui traite le signal, il est utilisé dans de nombreux systèmes de transmission radiofréquences et hyperfréquences (radios portables, satellites, radars, etc.), parmi les exemples connus du grand public figure un égaliseur audio [3].

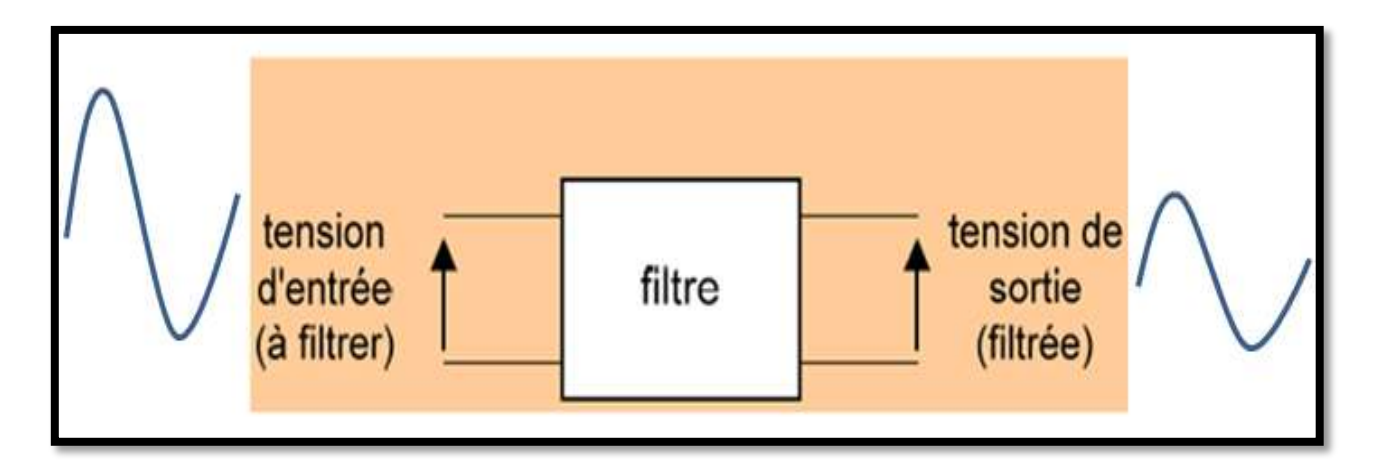

**Figure I.1:** Schéma de filtre simplifié

## **I.3.Historique**

 La première apparition des filtres a été faite par Campbell en 1915, qui utilisait un câble pour éliminer les harmoniques dans le signal d'un générateur. En fait, il utilisait le câble comme filtre passe-bas, et il a également déclaré qu'il pouvait être utilisé comme filtre passe-bande, en remplaçant la bobine par un condensateur, la même année, Karl Willy et Wagner en Allemagne et Campbell en Amérique, ont tous deux utilisé le filtre indépendamment, c'est pourquoi 1915 est considérée comme l'année de la naissance du filtre. Ce genre de filtres sont à base de composants linéaires analogiques passifs, conçus uniquement avec des résistances, des condensateurs et des inductances en topologie T ou π. En 1923, une stratégie a été proposée par J. Zobel, qui a permis la conception de filtres de capacité et d'inductance illimitée [4] [5].

 Dans la période de 1930 à 1940, Wilhelm Kauer a fait un grand pas en avant, lorsqu'il a établi le domaine de la synthèse de réseau dans lequel il a utilisé des estimations de Tchebychev, où sa théorie a permis la construction de filtres passifs avec des fonctions de fréquence de transmission précisément définies [6].

 Une méthode de conception générale des filtres RC actifs a été proposée par E.L.key et R.P.sallen, sous la forme d'une série de sections passives du premier ordre et de sections actives du second ordre, et à la fin des années 1960 il y a eu une évolution où il est devenu possible de combiner des amplificateurs avec les résistances et condensateurs [7].

 En 1978, le filtre a été réalisé en tant que réseau d'intégrateurs par Khen Sang et Paul. R. Gray, de sorte que le filtre est réglable et dans ce processus le filtre peut être combiné avec un circuit de réglage automatique poursuivre la série d'évolutions du candidat à ce jour [8].

#### **I.4.Caractérisation d'un filtre**

Un filtre est caractérisé par sa propre fréquence de coupure, son degré et sa bande de fréquences, et est classé selon ses propriétés en :

#### **I.4.1. La nature du filtre**

On peut classer les filtres électroniques, généralement selon les champs qu'ils traversent en :

## **I.4.1.1. Filtre passe-bas**

 Ce sont des filtres de première classe qui transmettent des signaux électriques à des fréquences de zéro Hz à une fréquence spécifique connue appelée fréquence de coupure  $(F_C)$ . D'autre part, ils atténuent les signaux électriques à des fréquences beaucoup plus élevées [3].

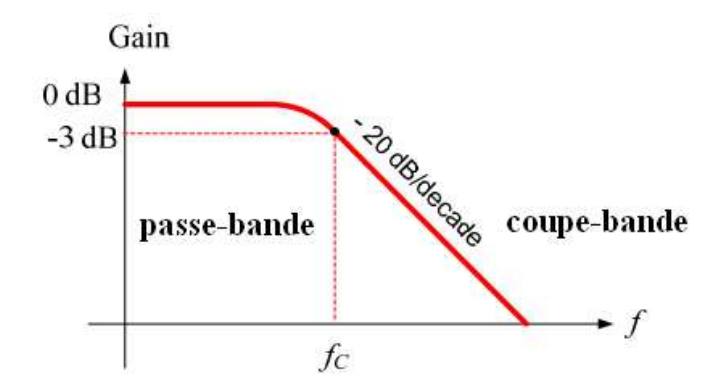

**Figure I.2:** Gain en dB d'un filtre passe-bas

## **I.4.1.2. Filtre passe-haut**

 Ce sont des filtres de première classe qui effectuent le processus inverse d'un filtre passe-bas, qui consiste à faire passer des signaux électriques à des fréquences allant de la fréquence de coupure à une fréquence spécifique, tout en bloquant les signaux en dessous de la fréquence de coupure. Fréquence désactivée à zéro Hz [3].

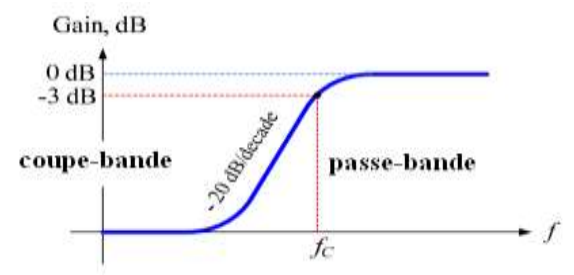

**Figure I.3:** Gain en dB d'un filtre passe-haut

## **I.4.1.3.Filtre passe-bande**

 Sont des filtres de second ordre, ils laissent passer les signaux électriques dans une certaine bande de fréquences [F<sub>C1</sub>, F<sub>C2</sub>], tout en atténuant les deux signaux aux fréquences supérieures et inférieures à cette bande, c'est-à-dire ce genre de filtre contient des champs de suppression supérieurs et inférieurs [3].

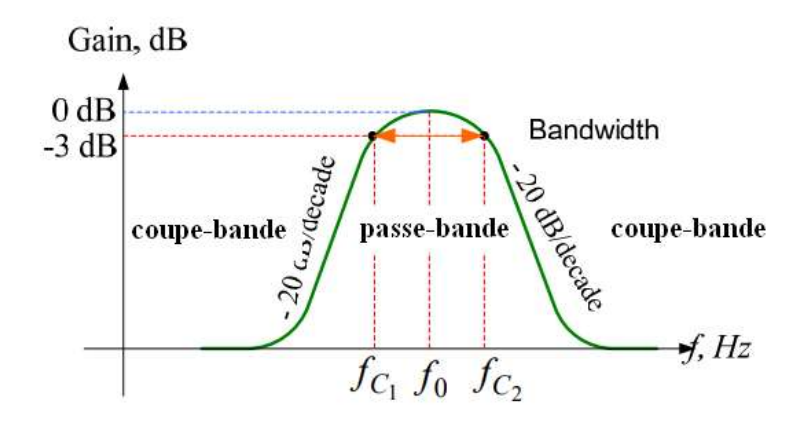

**Figure I.4:** Gain en dB d'un filtre passe-bande

#### **I.4.1.4. Filtre coupe-bande**

 Ce sont des filtres de second ordre qui effectuent le processus inverse du filtre passe-bande, permettant aux fréquences supérieures et inférieures de passer en dehors de la plage prédéterminée  $[F<sub>C1</sub>, F<sub>C2</sub>]$ , tout en les empêchant de passer dans cette plage [3].

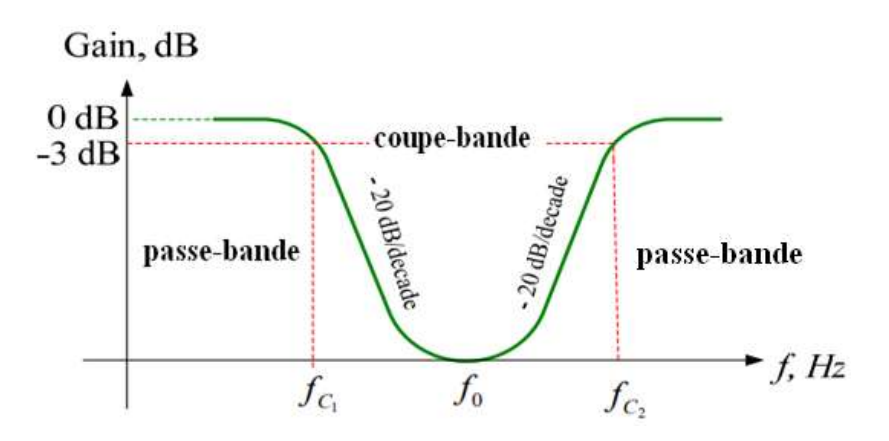

**Figure I.5:** Gain en dB d'un filtre coupe-band

La figure I.6 ci-dessous donne une idée générale du fonctionnement de chacun de ces quatre filtres.

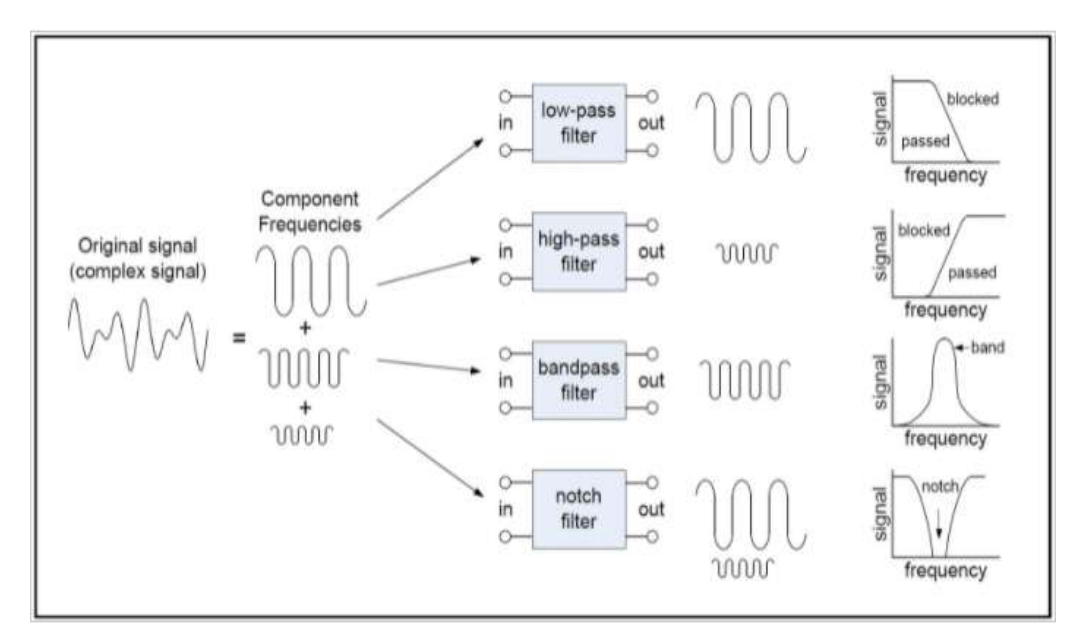

**Figure I.6:** Représentation de base des filtres

#### **I.4.2.Types de filtres**

Les filtres sont classés en deux types principaux :

#### **I.4.2.1. Filtres actifs**

 Ce sont des filtres électroniques utilisant des composants actifs, généralement un amplificateur (Figure I.7). Les amplificateurs peuvent être utilisés dans la conception des filtres, pour améliorer leur coût, leurs performances et leur prévisibilité [9]. Ce type de filtres peut être utilisé comme transducteur (source de courant ou de tension harmonique), totalement contrôlable, comme dispositif de contrôle et de coordination de l'évolution des grandeurs d'énergie liées au récepteur ou au générateur [10].

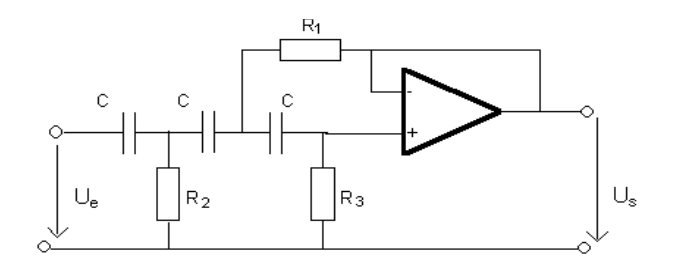

**Figure I.7:** Schéma d'un filtre actif

## **I.4.2.2. Filtres Passifs**

 Un quadripôle caractérisé par une combinaison de composants électriques passifs, c'est-à-dire des résistances, des condensateurs et des inductances (Fig. I.8), atténue le signal en fonction de la gamme de fréquences souhaitée.

 Les filtres passifs peuvent gérer des courants importants car ils sont utilisés dans les systèmes électriques pour réduire la distorsion de tension qui apparaît dans les parties sensibles du système [11].

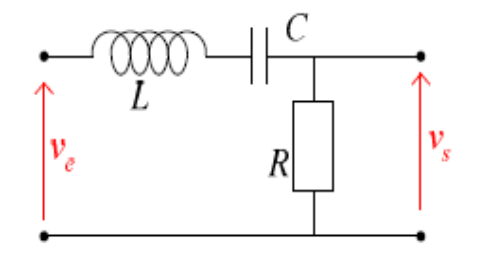

**Figure I.8 :** Schéma d'un filtre RLC passif

Il relève de ce type, les filtres numériques et les filtres micro-strip, définis comme suit:

## **Filtres numériques**

Les filtres numériques sont des dispositifs de calcul sur un signal discret (de valeurs 0 ou 1), utilisant des algorithmes ou des fonctions mathématiques, fabriqués avec des logiciels ou des circuits intégrés et conçus dans un langage de programmation, dont la fonction de transfert est appelée transformée en Z et est l'équivalent discret de la transformée de Laplace.

Il existe deux types de filtres numériques [12]:

- Filtres FIR (non répétitifs) c'est-à-dire que la sortie ne dépend que de l'entrée du signal et qu'il n'y a pas de contre-réaction, donc les coefficients de forme générale des filtres numériques sont tous nuls [12].
- Les filtres IIR sont la version numérique des filtres analogiques Butterworth, Tchebychev et Bessel, de sorte que la sortie dépend de l'entrée et de la sortie du signal, donc la réponse impulsionnelle n'est jamais stable [12].

## **Les filtres en technologie micro-strip**

Ce type de filtre peut être classé en plusieurs catégories, parmi lesquelles ceux basés sur [13]:

Filtres basés sur des éléments groupés :

 Ce sont des schémas basés sur des circuits basse fréquence, réalisés à hautes fréquences, afin de réaliser des filtres, voir la figure I.9 suivante [13]:

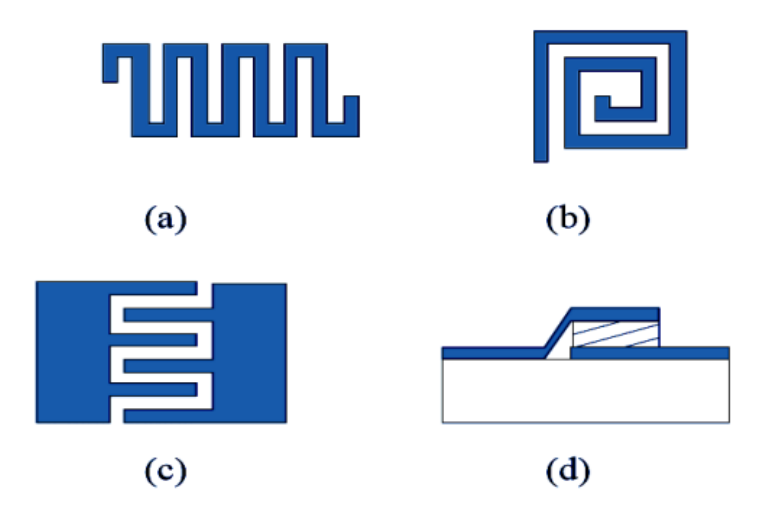

**Figure I.9 :** Composants localisées : Inductances : (a) en méandres (b) en spirale et capacités (c) interdigitées (d) MIM.

Filtres basés sur les sauts d'impédance :

Il s'agit d'un filtre passe-bas composé d'une série de lignes de transmission à faible impédance et à haute caractéristique.

Ces lignes sont fixées en choisissant les impédances caractéristiques  $Z_L$ , où la faible valeur de  $Z_L$ garantit quasiment la meilleure capacité locale, quant à la grande valeur de  $Z_L$ , elle équivaut à une inductance série combinée à des contraintes de fabrication plus fortes et des pertes accrues. Regardait les figures I.10 et I.11 suivantes [13]:

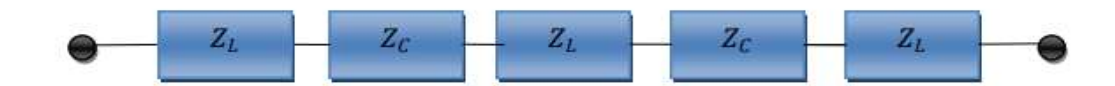

**Figure I.10 :** Circuit électrique d'un filtre à saut d'impédance d'ordre 5

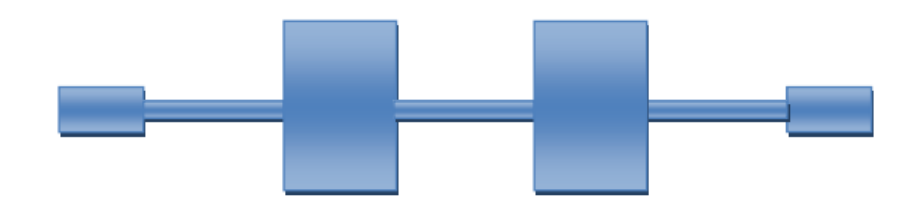

**Figure I.11 :** Structure d'un filtre passe-bas à saut d'impédance en technologie micro ruban

#### **Filtres basés sur un stub (filtre à saut d'impédance)**

 Dans ce type de filtre, la capacité parallèle est obtenue par une ligne de faible résistance caractéristique, ce qui donne à la structure physique l'apparence d'un atome perpendiculaire à la ligne principale, et les filtres à stub peuvent également être utilisés pour concevoir des filtres passe-bas, comme il a été présenté par la figure I.12 suivante [13]:

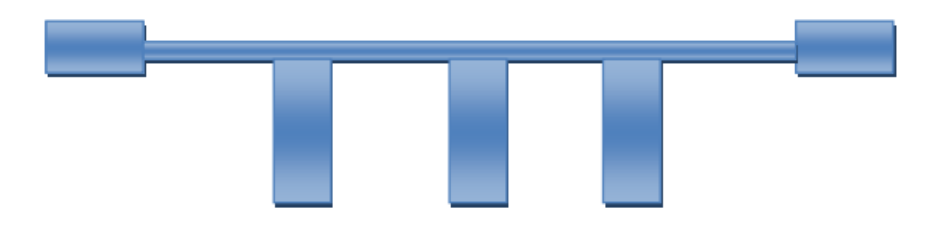

**Figure I.12 :** Structure d'un filtre à stub en technologie micro ruban.

#### **Filtres à base d'un résonateur**

 Ce sont des filtres qui fonctionnent dans des bandes de fréquences inférieures à 20%. Ils sont divisés en deux catégories sur la base des résonateurs demi-onde et quart d'onde. Exemple des résonateurs:

a. résonateurs demi-onde [13] :

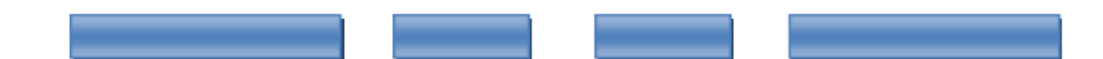

**Figure I.13 :** Topologie d'un filtre à résonateurs couplés en série

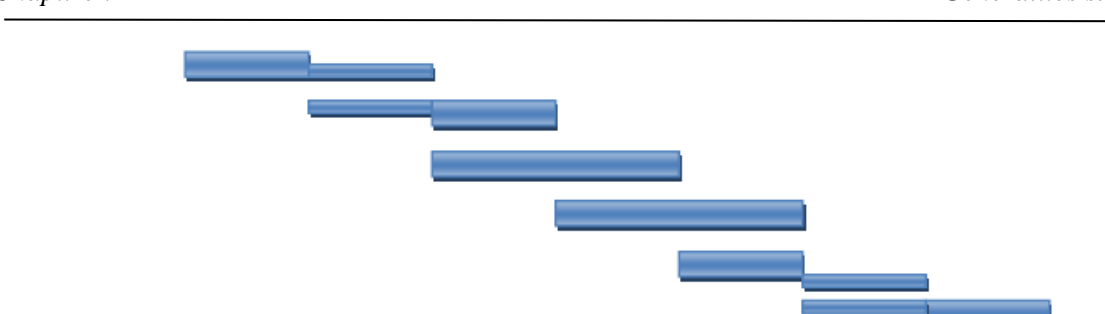

**Figure I.14 :** Topologie d'un filtre à résonateurs couplés en parallèle.

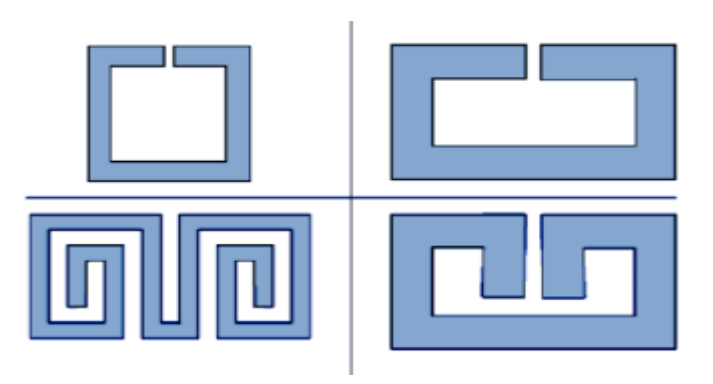

**Figure I.15 :** Résonateurs en boucle ouverte (open Loop).

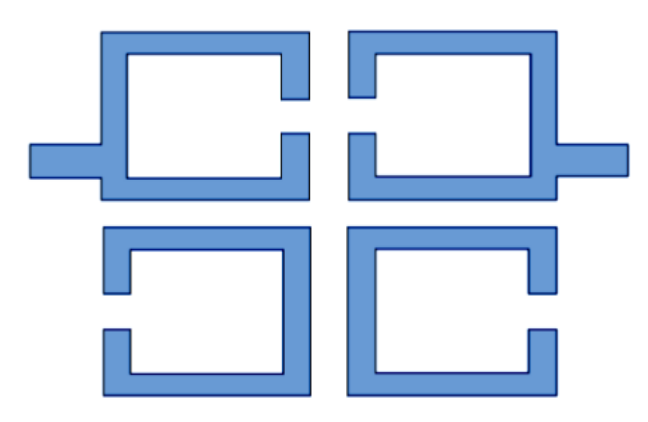

**Figure I.16 :** Structure d'un filtre à couplage croisé entre résonateurs.

## b. résonateurs quart d'onde [13]:

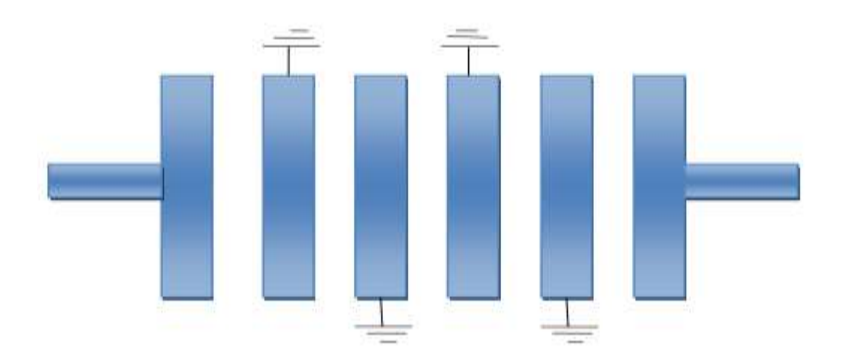

**Figure I.17 :** Filtre interdigité.

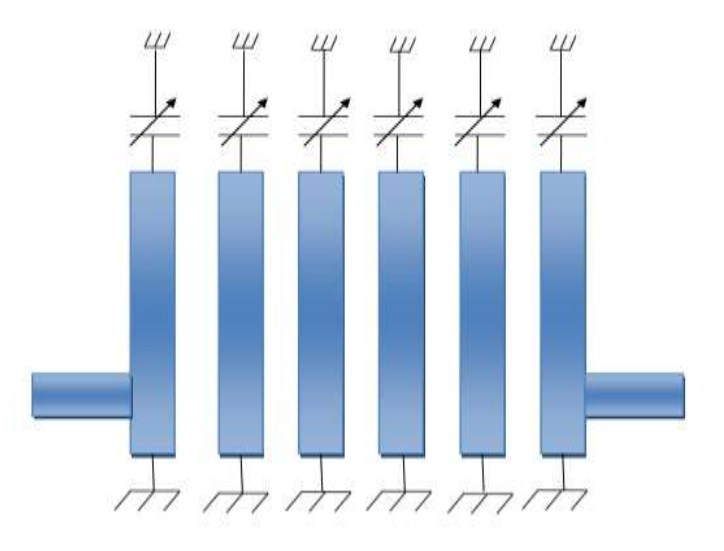

**Figure I.18 :** Structure d'un filtre Combiné.

## **I.5. Comparaison des lois mathématiques de filtrage**

**I.5.1. Filtre Butterworth :** découvert pour la première fois par l'ingénieur britannique Stephen Butterworth; c'est un type de filtre linéaire, conçu pour avoir un gain aussi constant que possible dans sa plage de trafic [14].

**I.5.2. Filtre Tchebychev :** C'est un type de filtre caractérisé par une décroissance rapide de la bande de transition par rapport à la caractéristique de Butterworth, ce qui conduit à l'apparition d'ondulations dans la largeur d'une des bandes (bande passante ou bande faible).

 Parlons du premier type de filtres de Tchebychev, qui se caractérise par l'acceptation des ondulations dans la bande passante, quant au second type qui se caractérise par des ondulations en bande basse [14].

**I.5.3. Filtre Bessel :** C'est un filtre multipolaire utilisé pour réduire la distorsion du filtre. Sa caractéristique principale est de fournir un retard de bande passante constant, avec un élargissement de bande passante sans ondulation, ayant l'avantage d'assurer un déphasage linéaire en fonction de la fréquence, et donc une propagation constante du réseau temps [14].

## **I.6. Fonctions de transfert**

Le comportement d'un filtre est défini par l'étude fréquentielle de la fonction de transfert entre l'entrée et la sortie du filtre.

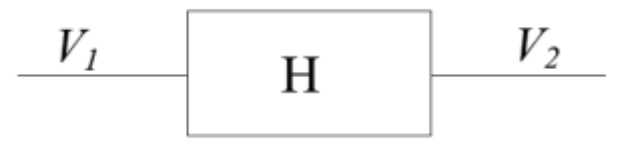

**Figure I.19 :** schéma simplifie de la fonction de transfert d'un filtre

- $\checkmark$  H la fonction de transfert du filtre.
- $\checkmark$  V<sub>1</sub> l'entrée du filtre.
- $\checkmark$  V<sub>2</sub> la sortie du filtre.

La fonction de transfert est définie comme étant le rapport entre la tension de sortie et celle d'entrée :

$$
H(jw) = \frac{V2}{V1} \tag{I.1}
$$

$$
Avec \t\t\t W = 2.\pi.f \t\t\t (I.2)
$$

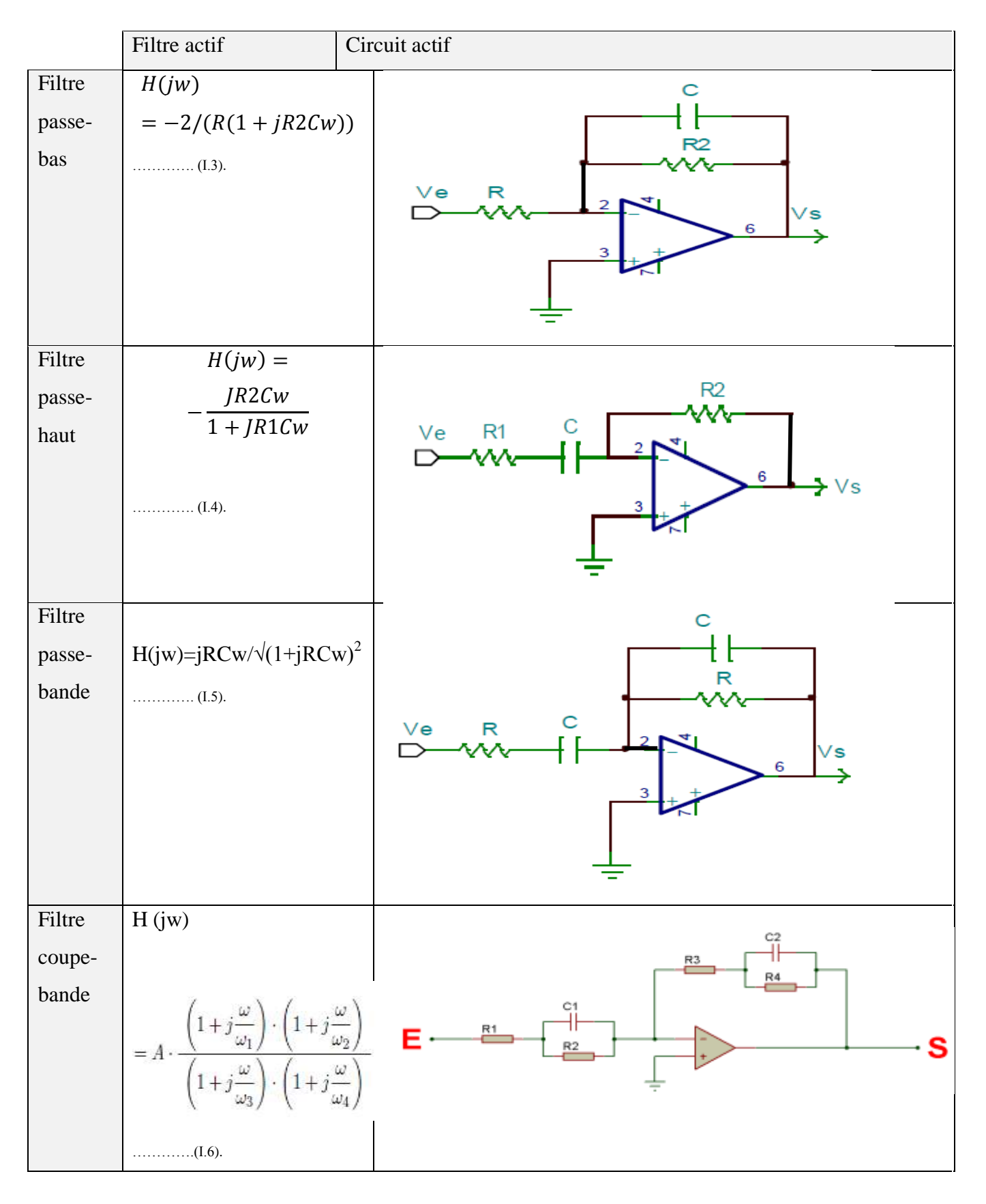

**Tableaux I.1 :** Fonctions de transfert 1<sup>er</sup> ordre des filtres actifs [15].

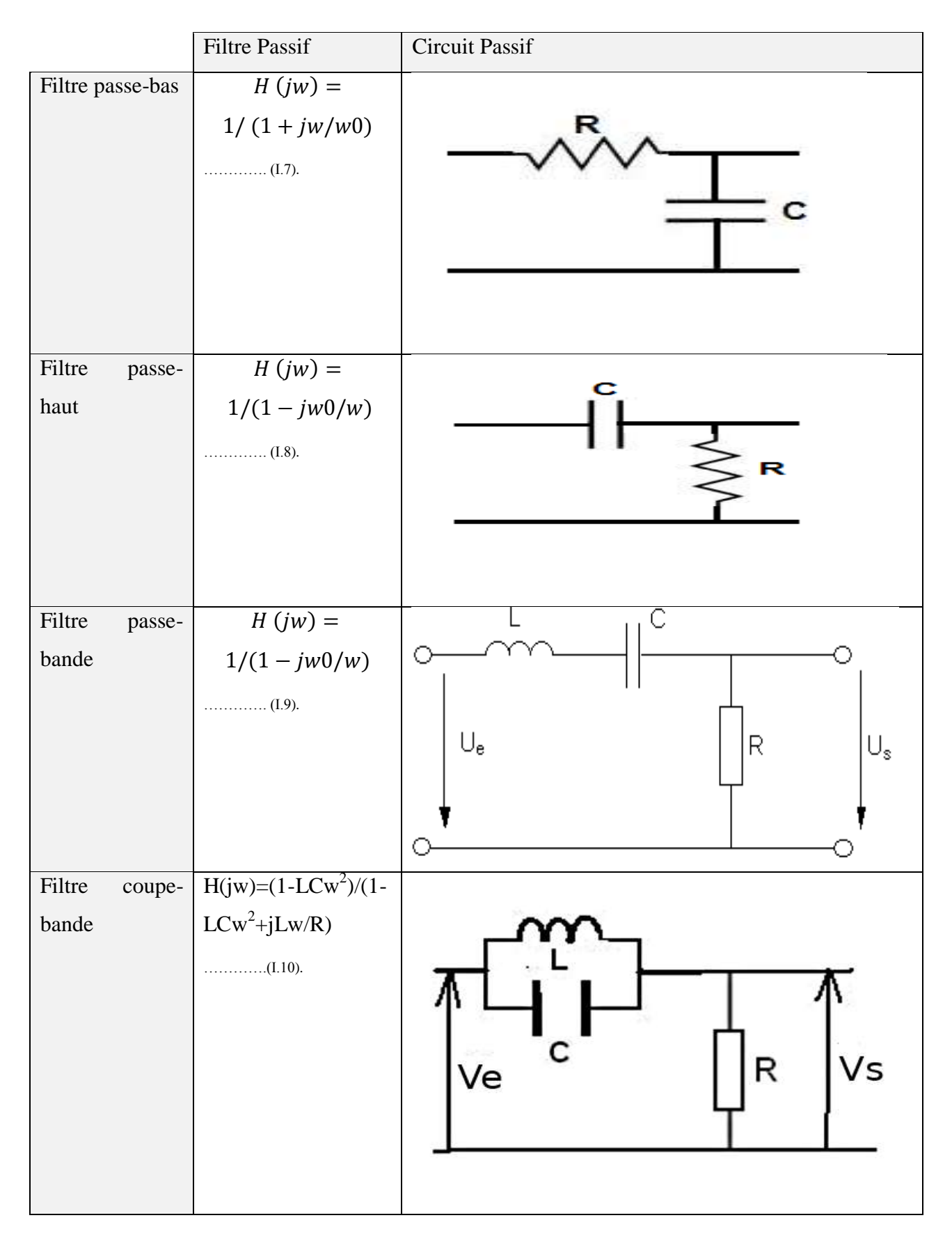

**Tableaux I.2 :** Fonctions de transfert 1<sup>er</sup> ordre des filtres Passifs [16].

Ē

## **I.7. Avantages et inconvénients des filtres**

**Tableaux.I.3 :** Avantages et inconvénients des filtres actifs [17]

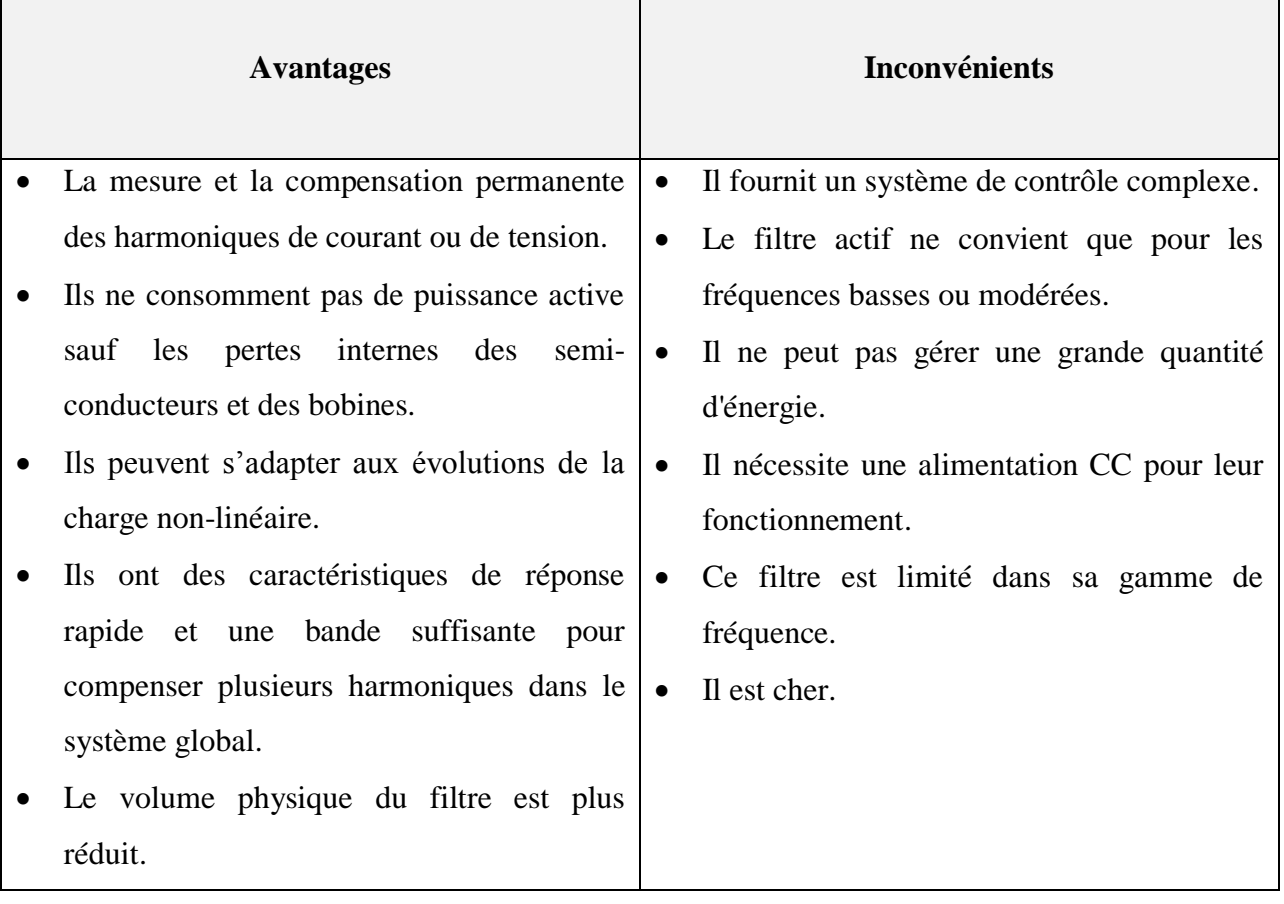

7

## **Tableaux.I.4 :** Filtres passifs : avantages et inconvénients [17].

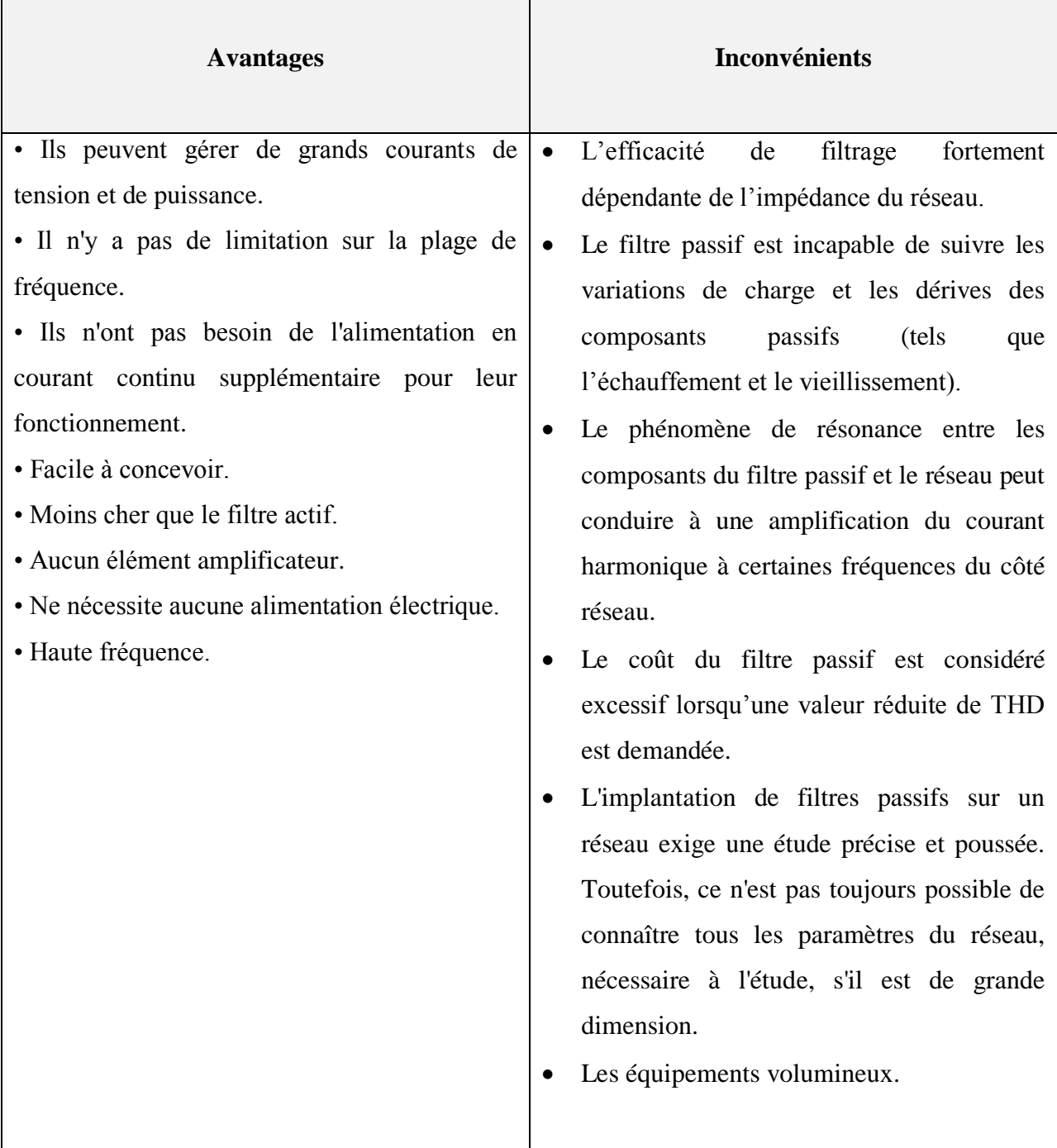

## **Tableaux.I.5 :** Filtres numériques : avantages et inconvénients [12]

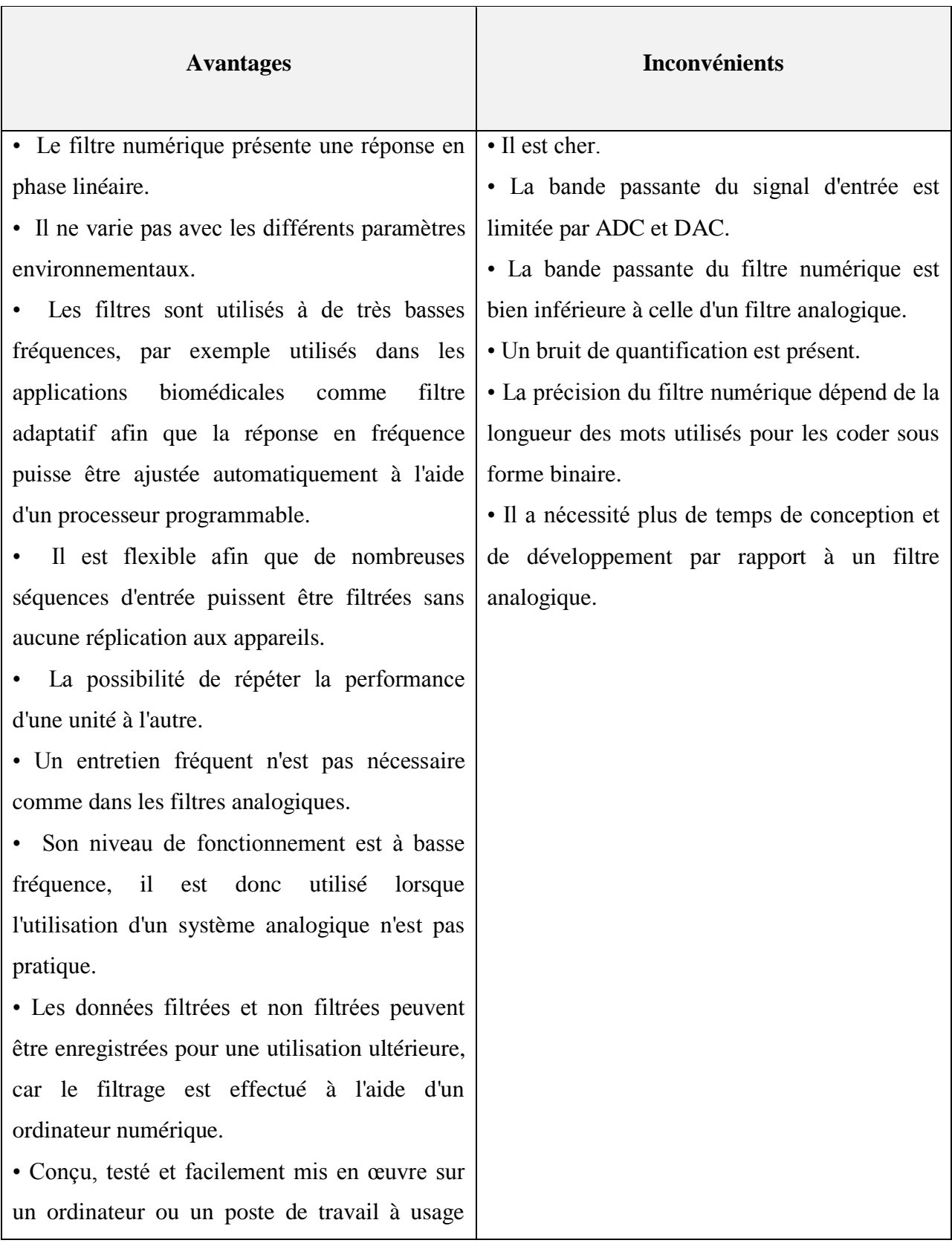

#### général.

- Très stable dans le temps et la température.
- Aide à réduire la consommation d'énergie, en

réduisant les filtres.

## **I.8. Applications des filtres**

 Les filtres en général, que ce soit actifs ou passifs, jouent un rôle important dans de nombreuses applications courantes, notamment : les sources d'alimentation, l'électronique audio, les télécommunications, les systèmes électroniques médicaux, etc.

## **I.8.1. Applications en télécommunications**

Les filtres sont utilisés dans ce champ dans :

- Téléphone, télévision.
- Radios, transmission de données.
- Acquisition numérique de données (anti-repliement) [18].
- traitement des données en général.
- Les filtres sont également utilisés dans les photos en réduisant, en équilibrant les couleurs et en améliorant le contraste [19].
- Traitement audio grâce aux filtres RII et RIF, selon leur fonction respective [20].

## **I.8.2. Systèmes d'acquisition et de traitement de signaux physiques:**

- Surveillance médicale: les utilisations des filtres dans le domaine médical se limitent à la tomographie (tomodensitométrie ou reconstruction 3D d'une coupe) et l'imagerie par résonance.
- ensemble de mesure, radars [18].

## **I.8.3. Applications dans les sources d'énergie**

- Les filtres électriques sont utilisés dans les sources d'alimentation qui génèrent du courant continu pour éliminer les interférences.
- Élimine les hautes fréquences indésirables, telles que le bruit dans les lignes d'entrée courant alternatif (CA).
- Réduction des ondulations dans les lignes de sortie d'alimentation [18].

## **I.9.Conclusion**

 Dans ce chapitre, un aperçu des filtres a été discuté, depuis sa création jusqu'à ses dernières versions dans de nombreux domaines importants de la vie pratique humaine. Parmi ces domaines figurent les sources d'énergie, les télécommunications, le domaine médical, etc. Les filtres ont été classés en deux types principaux (filtres passifs et filtres actifs) selon le type d'éléments utilisés dans leur conception. En dehors de leur nature, ils ont été classés selon leur comportement fréquentiel en quatre types: passe-bas, passe haut, passe bande, coupe-bande.

# Chapitre : II Filtres à base d'un guide d'ondes intégré au substrat (SIW)

## **II.1. Introduction**

 Les progrès récents dans les systèmes de communication sans fil et micro-ondes nécessitent des substrats diélectriques à faible perte qui présentent des vitesses de transmission de données élevées, qui peuvent être fournies par la technologie SIW, où l'intégration est facile et le coût de fabrication est faible [21].

 Dans ce chapitre, nous allons découvrir la technologie SIW et les filtres se basent sur celleci. D'abord, nous expliquerons les différents paramètres et les différentes caractéristiques de cette technologie et sa contribution dans les systèmes micro-ondes et les systèmes de communication sans fil. Par la suite, nous allons décrire, aussi, le guide d'ondes SIW dans différentes bandes (bandes S, X et C), ainsi que quelques exemples de circuits à base de SIW. Nous terminons ce chapitre par les avantages et inconvénients de cette technique ainsi que une conclusion.

## **II.2. Guide d'ondes intégré au substrat (SIW)**

 Un guide d'ondes intégré au substrat (SIW), également connu sous le nom de guide d'ondes post-paroi ou guide d'ondes stratifié, est un guide d'ondes électromagnétique rectangulaire synthétique, facilement fabriqué par une production de masse à faible coût à l'aide de deux rangées de cylindres ou de fentes conducteurs intégrés dans un substrat isolant qui se connecte deux plaques métalliques parallèles [22]. La figure II.1 montre clairement la topologie d'un guide d'ondes intégré au substrat (SIW).

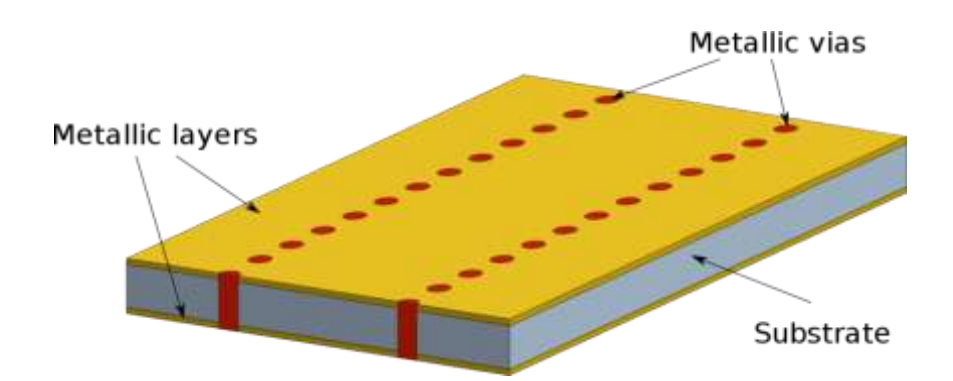

**Figure II.1 :** Guide d'ondes intégré au substrat (SIW)

## **II.3. Evolution d'un guide d'ondes**

 L'une des premières structures compactes développées en tant que guide d'ondes laminaire remonte à 1998 [24]. Ceux qui utilisaient VIA dans la technologie SIW avant l'année 2000 ont été condamnés à une amende, ce qui était très difficile à réaliser en pratique. Cette percée s'est produite il y a exactement 20 ans avec la première démonstration du travail de transition entre les lignes de transmission micro ruban et SIW [23]. Après quoi la technologie SIW a été appliquée à divers composants micro-ondes et ondes millimétriques, y compris les circuits actifs, les composants passifs et les antennes, pour lesquels elle a été brevetée [24].

## **II.4. Quelque exemples des circuits à base de SIW**

 Les circuits ont été imprimés sur le même substrat en utilisant l'intégration de structures composites avec d'autres circuits planaires tels qu'une ligne micro ruban ou autres [25].

#### **II.4.1. Circuits passifs à base de SIW**

 En ce qui concerne les circuits passifs, la plupart des composants hyperfréquences conventionnels ont été implémentés dans les technologies SIW. Cette solution permet d'obtenir des composants de petite taille par rapport aux fonctions de guidage d'ondes classiques.

 Parmi les composants passifs qui ont fait l'objet d'une attention particulière figurent les filtres (par exemple filtre passe-bande), la cavité rectangulaire, le coupleur et le duplexeur SIW [2]. Ils sont illustrés dans les figures II. 2, II.3, II.4 et II.5 ci-après:

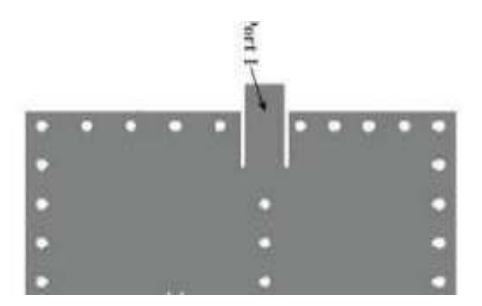

**Figure II.2 :** Duplexeur SIW

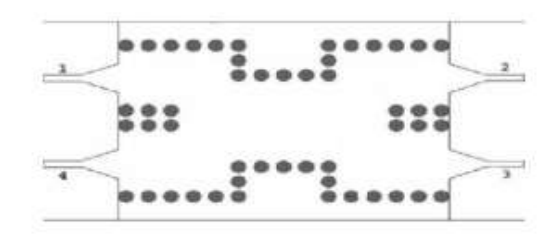

**Figure II.3 :** Coupleur SIW

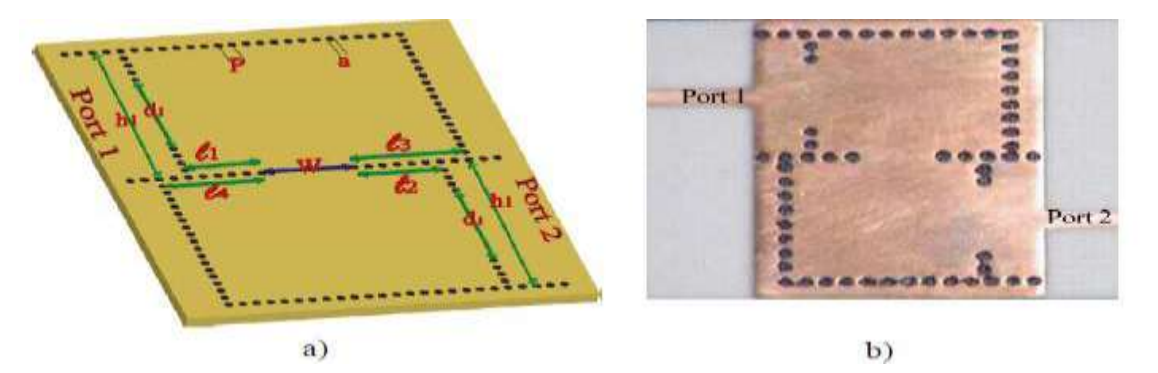

**Figure II.4 :** Filtre passe-bande SIW : (a) vue de dessous, (b) vue de dessus [2]

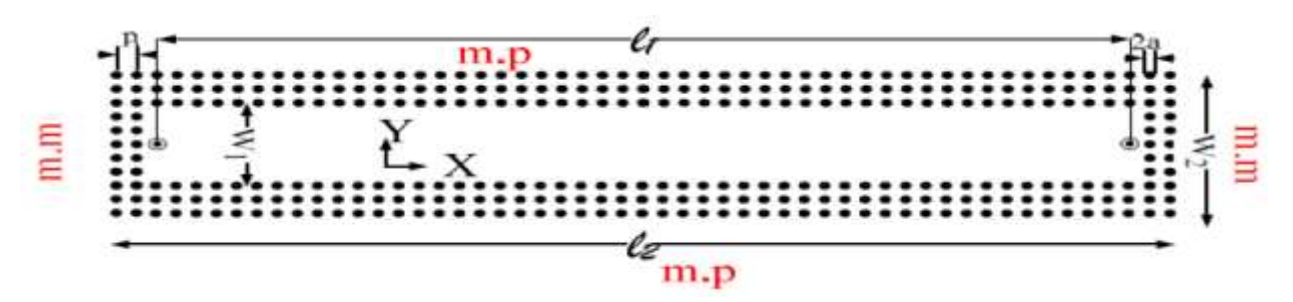

**Figure II.5 :** Guide d'ondes rectangulaire SIW

## **II.4.2. Circuits actifs SIW**

 La conception et l'amélioration des circuits actifs consiste à intégrer les dispositifs actifs dans des circuits passifs SIW et les connecter en utilisant les avantages de la technologie, tels que : faibles pertes, isolation élevée, faible coût et meilleurs performances.

 Les connecteurs SIW permettent d'assurer la connexion par ligne microruban et de reporter la fonction active, là où les évolutions récentes sont arrivées: oscillateurs, mélangeurs, amplificateurs, qui sont représentés sur les figures II.6 et II.7 suivantes [26] :

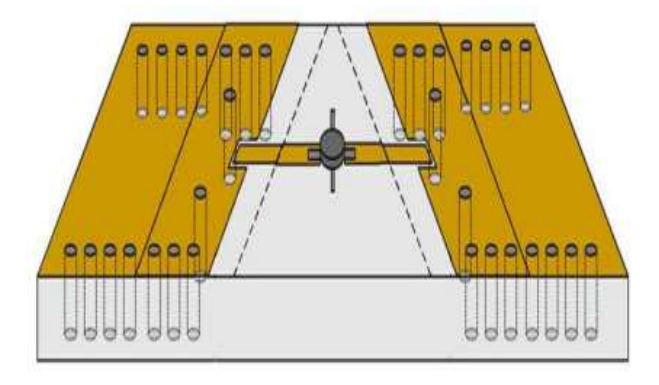

**Figure II.6 :** Amplificateur SIW

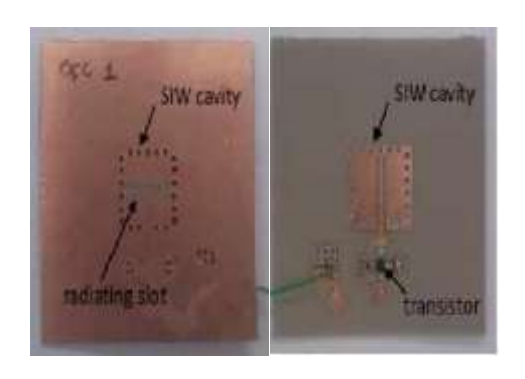

**Figure II.7 :** Oscillateur SIW [3]

## **II.4.3. Antennes SIW**

 Les antennes SIW ce sont des antennes de petite taille avec de très bonnes performances de rayonnement. Elles sont utilisées dans le domaine de l'aviation, des télécommunications, des systèmes embarqués, des applications d'imagerie à ondes millimétriques, en raison de nombreux avantages, notamment les faibles pertes, le faible poids, la petite taille, etc.

 Les circuits de dérivation interconnectés à l'aide de lignes SIW n'affectent pas les performances compte tenu des faibles pertes en faisant passer une onde d'un bloc à l'autre, où les pertes après connexion sont inférieures à 0.17 dB, par rapport aux pertes du conducteur et des câbles [2].

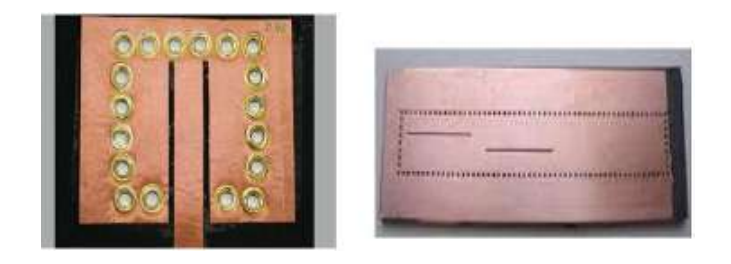

**Figure II.8:** Antennes SIW [25]

## **II.5. Caractéristiques de technologie SIW**

La technique SIW est une technologie intéressante pour rester dans la résistance standard dont les caractéristiques résident dans :

- Position magnétique transversale, les courants horizontaux peuvent avoir du mal à circuler en raison du vide créé par les trous métalliques ;
- Le mode de base est le mode  $TE_{10}$ : avec la similitude entre le guide d'ondes rectangulaire et la technologie SIW, qui s'explique par la présence de courant électrique dans les parties supérieure et inférieure ;
- Il existe une similitude entre la distribution des champs électriques et magnétiques dans la technique SIW et le guide d'ondes rectangulaire ordinaire ;
- Négliger les pertes de rayonnement entre les trous métalliques conduit à une correspondance exacte des modes SIW avec les modèles de propagation de guide d'ondes rectangulaires avec les mêmes caractéristiques de propagation (a) ;
- Intégration facile des composants micro-ondes passifs et actifs et des guides d'ondes sur le même substrat [25].

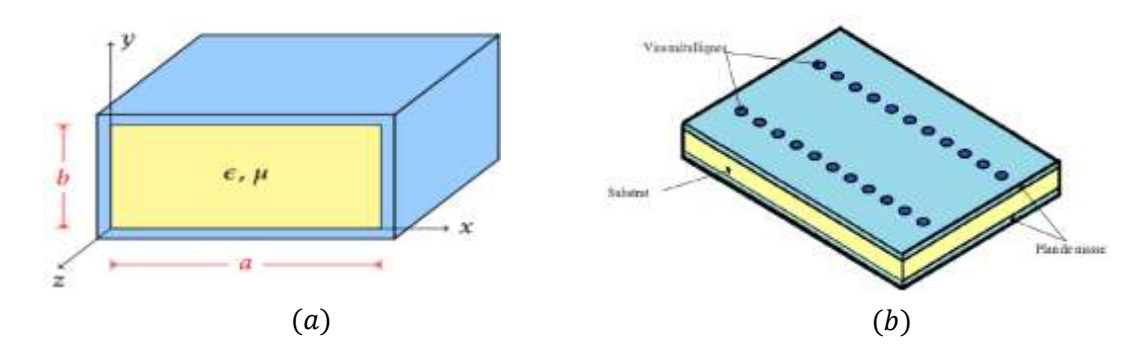

**Figure II.9:** Guide d'ondes rectangulaire (a) et guide d'ondes SIW (b)

## **II.6. Paramètres d'un guide d'ondes intégré au substrat**

La conception des structures SIW dépend de leurs paramètres pour obtenir une bonne structure, qui sont définis comme suit [2] :

- d: Le diamètre des vias ;
- P : La distance entre deux vias adjacents centre à centre ;
- b : La hauteur du substrat ;
- w : L'écartement réel entre deux rangés de vias (centre à centre) qu'il ne correspond pas à la largeur effective $a_e$ ;
- L : Longueur du côté de plan de masse.

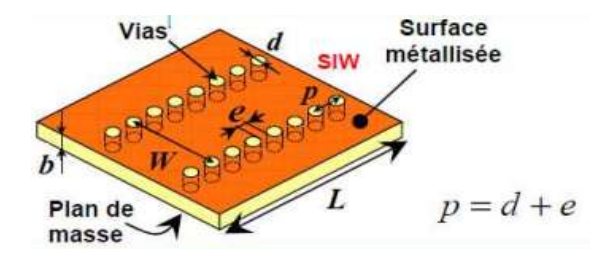

**Figure II.10 :** Guide d'ondes SIW avec ses paramètres

## **II.7. Guides d'ondes SIW**

## **II.7.1. Guide d'ondes en bande S**

La bande S est une bande de fréquences spécifique sur une partie du spectre électromagnétique allant de 2 à 4 GHz, la gamme de fréquences de cette bande peut être utilisée dans les applications suivantes :

- radars météo;
- Transmetteurs audio et vidéo à la force 20 ohms ;
- Réseau Wi-Fi 2400 MHz à 2460 MHz;
- Fours à micro-ondes fonctionnant autour de 2.45 GHz [21].

## **II.7.2. Guide d'ondes en bande C**

C'est la partie du spectre électromagnétique définie par les fréquences :

- De 3.4 GHz à 4.2 GHz en réception ;
- De 5.725 GHz à 7.075 GHz dans les transmissions attribuées au service de radiodiffusion par satellite ;
- De 4 GHz à 8 GHz pour des usages comme les radars météorologiques ;
- Les fréquences de cette bande sont utilisées pour la transmission satellite en liaison descendante [21].

## **II.7.3. Guide d'ondes dans la bande X**

Il s'agit d'une gamme de fréquences comprise entre 8 et 12 GHz, utilisée dans les communications gouvernementales et les systèmes militaires cryptés [21].

## **II.8. Avantages et inconvénients de la technologie SIW**

## **II.8.1. Avantages**

Les guides d'ondes intégrées au substrat montres des avantages tels que :

- Intégration haute densité du montage de composants discrets sur le châssis SIW ;
- Les structures SIW ne sont pas affectées par le métal car la perte de conducteur est moindre;
- Faible couts de réalisation;
- Faibles pertes;
- Un facteur de qualité élevé;
- Taille réduite;
- Facilité d'intégration avec d'autres systèmes;
- Capacité de traitement haute puissance [27].

## **II.8.2. Inconvénients**

- Les pertes par fuite sont importantes et dépendent de la séparation à travers les trous placés dans la couche supérieure ;
- Pertes diélectriques, par rapport à l'air dues à l'utilisation d'un diélectrique dans une structure SIW ;
- Dépend de la fréquence, les implémentations mm-Wave de SIW doivent donc être envisagées ;
- SIW montre une fréquence de coupure inférieure.

## **II.9. Conception d'un filtre à base de SIW**

Pour concevoir un filtre SIW avec des cavités résonnantes, à l'intérieur de chaque cavité se trouvent des champs électromagnétiques confinés, car le processus passe par plusieurs étapes pour obtenir des résultats précis :

- Déterminez d'abord les dimensions des cavités résonnantes (diamètre des vias, distance entre vias, longueur et largeur du filtre, déterminer l'entrée et la sortie du signal ...) ;
- Deuxièmement, déterminez le mode de résonance utilisé dans la technique SIW, où  $TE_{101}$ est placé pour l'alésage rectangulaire et  $TM_{010}$  est pour l'alésage cylindrique ;
- Troisièmement, pour vérifier les formules d'analyse dimensionnelle, nous effectuons des simulations électromagnétiques à l'aide du programme HFSS, en tenant compte de la hauteur du substrat du filtre SIW, où la hauteur optimale est déterminée par simulations pour réduire les pertes ;
- Enfin, pour obtenir une réponse optimale, nous devons procéder à une série de modifications du logiciel de simulation [2].

## **II.10. Adaptation du Guide d'Ondes en Technologie SIW**

## **II.10.1. Ligne micro ruban (Microstrip)**

 La ligne Microstrip est la plus utilisée parmi les lignes de transmission plates dans la bande de fréquences classique (supérieure à 20 GHz). Cette technologie consiste à [22]:

**w** : une bande métallique réalisée sur la face supérieure du substrat ;

**d** : épaisseur de substrat ;

**εr** : permittivité.

Et un niveau du sol de l'autre côté, comme le montre la figure II.11 ci-après :

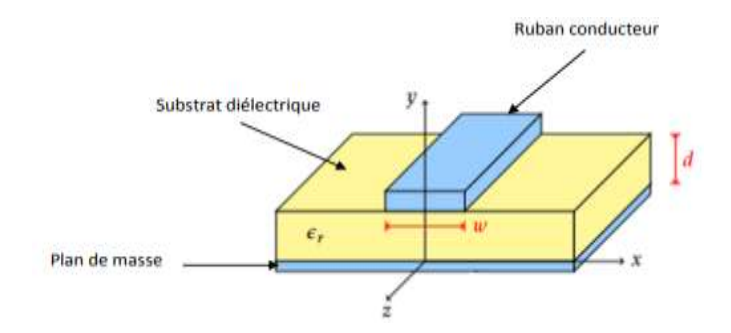

**Figure II.11:** Ligne micro-ruban

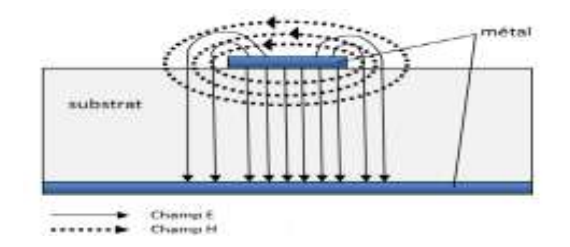

**Figure II.12:** Distribution des champs électromagnétiques dans une ligne micro ruban

## **Avantages et inconvénients d'une ligne microruban**

Une ligne microruban présente les avantages suivants :

 Minimiser les pertes d'isolant, telles que les lignes microruban suspendues et les lignes microruban inversées ;

 $\triangleright$  Le procédé technologique de réalisation de circuits simples, bien maîtrisé, est peu coûteux [22].

Malgré ces performances des lignes micro-rubans, elles ont des inconvénients qu'on peut citer:

- $\triangleright$  Perturbation dans les champs électriques, par l'interface diélectrique-air ;
- Les champs électriques et magnétiques sont traités dans le plan transversal [22].

## **II.10.2.Transition d'un SIW à ligne micro ruban**

 Le signal traversant le guide d'onde nécessite une transmission intermédiaire pour établir une liaison entre le circuit plan, en technologie microruban, et le guide d'onde. Cette transition adapte l'impédance en mode de base TE10 du guide d'onde au mode TEM de la ligne microruban, ce qui facilite sa mise en œuvre et réduit ainsi les pertes. La conception d'un tel dispositif est très difficile et complexe, ses dimensions sont donc optimisées pour fonctionner dans une certaine gamme de fréquences [29].

 Différentes transmissions efficaces ont été proposées, pour s'adapter aux guides d'onde avec les circuits planaires, puisque les composants SIW peuvent être combinés avec ces circuits sur un même substrat, car cette combinaison nécessite de s'affranchir des différences physiques et électromagnétiques des supports de transmission [26].

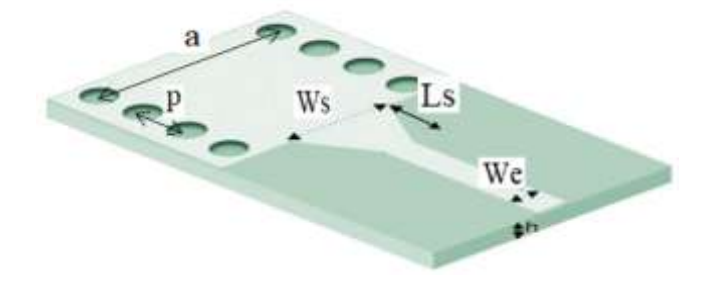

**Figure II.13 :** Transition du microruban vers le guide d'ondes SIW.

La largeur initiale de la ligne micro-ruban Win est généralement choisie pour obtenir une impédance caractéristique de Z0= 50 Ω. Le calcul du rapport se fait par la formule suivante [26]:

$$
\frac{win}{d} = \begin{cases} \frac{8e^{A}}{e^{A-1}} & pour \frac{win}{d} < 2\\ \frac{2}{\pi} \Big[ B-1 - \ln(2B-1) + \frac{\varepsilon_{r}-1}{2\varepsilon_{r}} \Big\{ \ln(B-1) + 0.39 - \frac{0.61}{\varepsilon_{r}} \Big\} \Big] pour \frac{win}{d} > 2 \end{cases} \tag{II.1}
$$

Où

 <sup>√</sup> + √ ( ) ….................................................................(II.2)

 Pour le paramètre L, la longueur optimum peut être obtenue en choisissant la largeur médiane entre la ligne micro-ruban et la fin de transition, donc en prenant [22]:

 …………………………………………..……………....(II.3)

 Il faut commencer par trouver la constante diélectrique effective pour cette largeur de ligne micro-ruban. Il suffit de calculer la longueur d'onde pour cette largeur (*Wmillieu*) et de fixer la longueur à un quart de cette longueur d'onde [29]:

 √ ………..…….................................................(II.4)

Il faudra calculer par la suite le en utilisant l'équation suivante :

 √ …………………………..…………….....(II.5)

Ces équations régissent la théorie de conception des guides en technologie SIW [26].

#### **II.11. Applications des filtres SIW**

 Les filtres hyperfréquences sont des éléments essentiels dans de nombreux systèmes de communication, leur conception doit donc répondre aux spécifications électriques et à leurs contraintes de coût, de poids et de taille, les chercheurs et les scientifiques se sont donc concentrés sur la technologie SIW pour répondre à tous ces éléments précédents, en plus de cela, SIW a de nombreux avantages, nous mentionnons notamment : un facteur Q élevé par rapport aux lignes microruban, petites tailles, légèreté, etc.

 Depuis que le guide SIW a été proposé, de nombreuses applications ont été observées dans divers circuits hyperfréquences, car un grand nombre de composants d'instrumentation hyperfréquences ont été parfaitement réalisés avec SIW, y compris : les antennes, les coupleurs directionnels, les déphaseurs, etc.

 Nous avons donc sélectionné quelques applications qui ont été améliorées par des chercheurs confirmés au cours des dernières années [30] :

## **II.11.1. Filtre SIW monté en série avec antenne de correction**

 La technologie SIW intervient dans ce type de filtre pour réaliser de nouveaux dispositifs utilisables dans de nombreuses applications (GSM, WLAN, LTE) et applications satellitaires [30].

La figure II.14 montre un filtre SIW associé en cascade avec une antenne patch

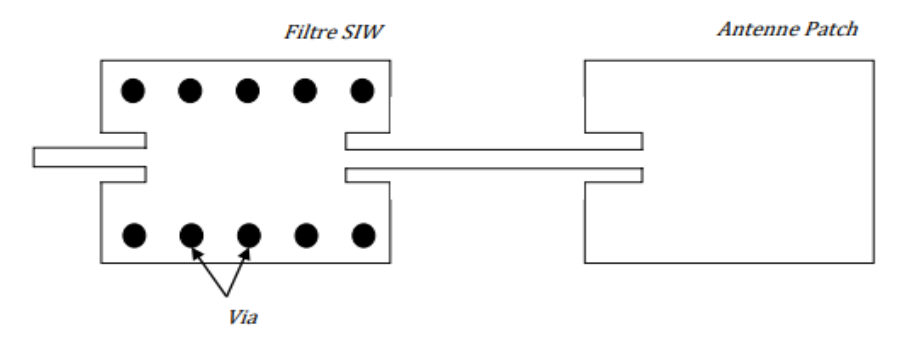

**Figure II.14 :** Un filtre SIW en cascade avec une antenne patch.

## **II.11.2. Nouvelle topologie d'un filtre passe-bande SIW bi-mode**

 Cette structure est destinée aux filtres passe-bande SIW bimodes compacts et hautement sélectifs, Pour obtenir une conception de filtre compacte, une ouverture est placée dans la surface métallique supérieure du filtre SIW Pour le mode régulation, dispose de deux filtres passe-bande, chacun estimé à 5,8 GHz, avec des fractions de bande passante de 2 % et 5 %.

 De plus, la taille du filtre SIW proposé est d'environ la moitié de celle du filtre SIW bimode classique, par exemple avec les deux modes  $TE_{201}$  et  $TE_{102}$  [30].

La figure II.15 suivant présente un filtre passe-bande en technologie SIW:

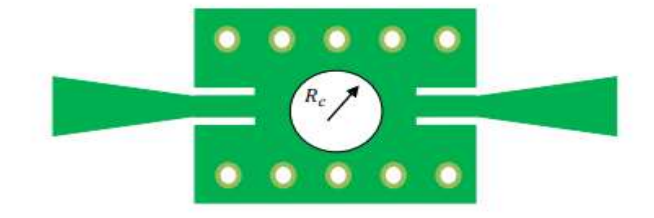

**Figure II.15 :** Filtre passe-bande en SIW.

## **II.11.3. Filtre SIW à cavité circulaire à deux modes**

 Ce type de filtre se caractérise par l'utilisation d'entrées et de sorties de lignes électriques orthogonales et de deux fentes métalliques pour perturber les modes, ayant une fréquence centrale de 14.7 GHz avec une bande passante partielle de 3.8% [21].

La figure II.16 représente un filtre SIW bi-mode à cavité circulaire,

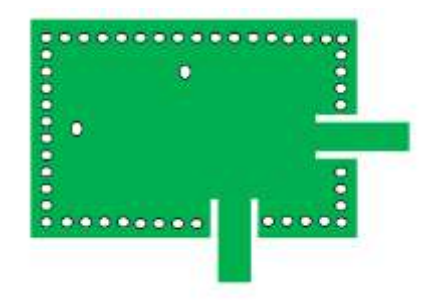

**Figure II.16 :** Filtre SIW bi-mode à cavité circulaire.

## **II.11.4. Filtre SIW complémentaire à anneau**

 Le filtre à cavité résonnante SIW est la base du filtre à bande d'arrêt, de sorte que le prototype fonctionne dans la bande Ka [30], qui se compose de deux cavités de style prédominant sans résonateurs à anneau fendu supplémentaires CSRR et de cavités SIW bi modes [9]. La figure II.17 montre un filtre SIW à deux résonateurs :

| . |  |  |
|---|--|--|
|   |  |  |
|   |  |  |
| . |  |  |

**Figure II.17 :** Filtre SIW à deux résonateurs

## **II.12.Conclusion:**

 Ce chapitre a été consacré à l'apprentissage de la conception d'un filtre basé sur la technologie SIW. Nous avons fourni une description générale de cette technologie, en partant de son historique de divers développements et de sa précision de conception, en passant par quelques exemples de circuits SIW qui montrent l'efficacité de cette technologie dans la réduction des pertes et également dans l'obtention de résultats optimaux. Enfin, nous avons montré les avantages de cette technique ainsi que ses inconvénients.

 Ces concepts doivent être appliqués dans la conception d'un filtre basé sur la technologie SIW, ce qui est l'objet du troisième chapitre dans lequel nous allons simuler, discuter et améliorer les spécifications de ce genre filtres pour obtenir de meilleurs résultats en utilisant le logiciel HFSS.

# Chapitre : III - résultats de simulation et discussion

## **III.1.Introduction :**

 Après avoir étudié les filtres basés sur la technologie SIW, qui a fait l'objet du deuxième chapitre, nous nous consacrons à ce chapitre afin d'atteindre les résultats souhaités, en utilisant le logiciel de simulation HFSS.

 La simulation nous permet d'éviter les erreurs lors de la conception et de tester les structures sur l'ordinateur avant d'initialiser l'implémentation physique ce qui réduit nos coûts, puis d'améliorer la technologie un nombre infini de fois sans faire face au problème de test du monde réel [28].

## **III.2. Présentation du logiciel HFSS**

## **III.2.1. Logiciel HFSS (High Frequency Structure Simulator)**

 HFSS est un programme de simulation électromagnétique qui calcule le comportement d'une structure complexe en trois dimensions, Pour analyser ce comportement en détail, le programme [9]:

- Fournissez-nous des outils d'interprétation post-processus.
- Effectuer une modélisation électromagnétique en résolvant les équations de Maxwell à l'aide de la méthode des éléments finis.

 De plus, le programme HFSS utilisé dans les expériences et les études de systèmes fonctionnant principalement à haute fréquence, d'autre part, il est utilisé pour calculer les paramètres S et les fréquences de résonance ainsi que les champs électromagnétiques en particulier [32].

#### **III.2.2. Méthode des éléments finis (FEM)**

 C'est une méthode utilisée par HFSS pour trouver des solutions décrites par des équations aux dérivées intégrales et partielles [25].

## **III.2.3. Fenêtre HFSS**

Cette fenêtre contient plusieurs panneaux, qui sont les suivants :

Manager de Projet : affiche la structure du projet.

Le Message Manager : affiche les erreurs avant le démarrage de la simulation.

Arbre de conception du Modeleur 3D.

La Fenêtre Propriétés : permet de modifier les propriétés et les paramètres des attributs du modèle.

La Fenêtre de progression : progression de la solution.

La Fenêtre Modeleur 3D (Fenêtre Principale) : affiche le modèle de la conception active [25].

Regarder la figure suivante:

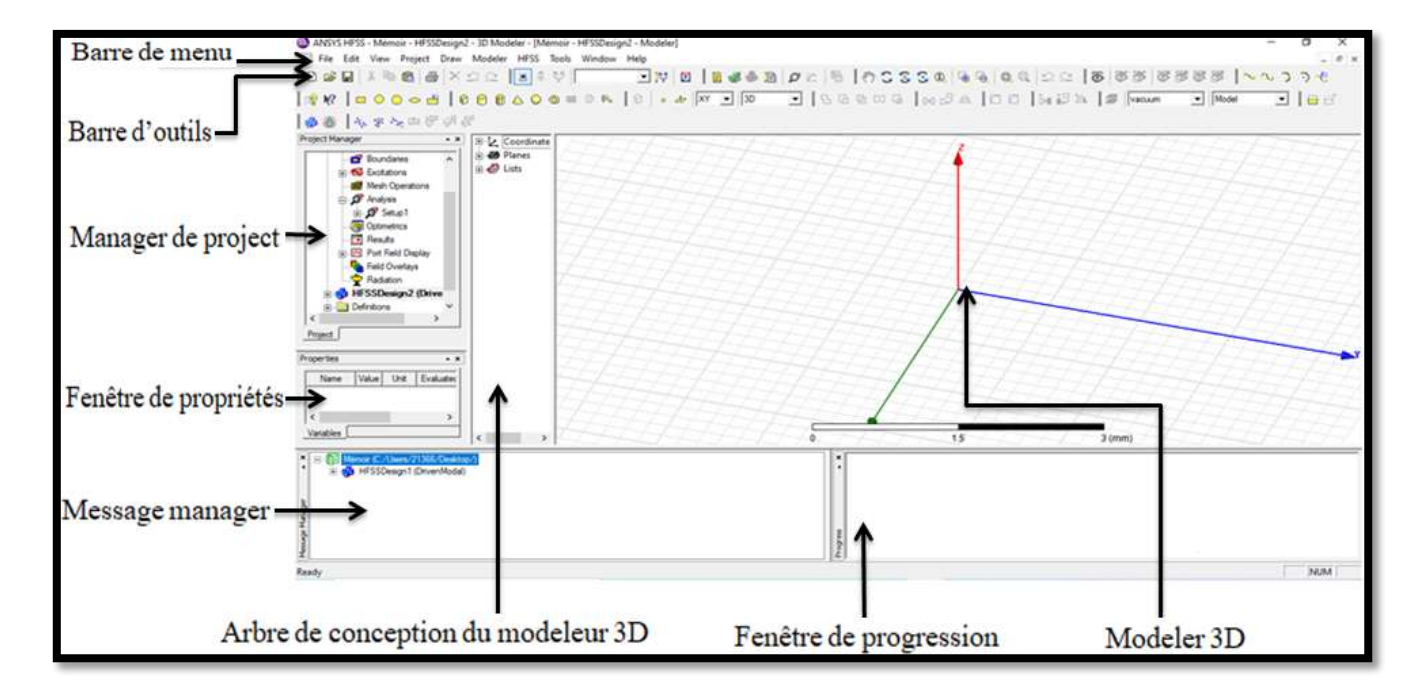

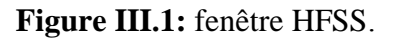

## **III.2.4. Procédure en HFSS**

 Ce processus nécessite des éléments pour produire des dessins et des modèles, où chaque élément a sa propre fonction, qui sont résumées dans un organigramme comme suit [25]:

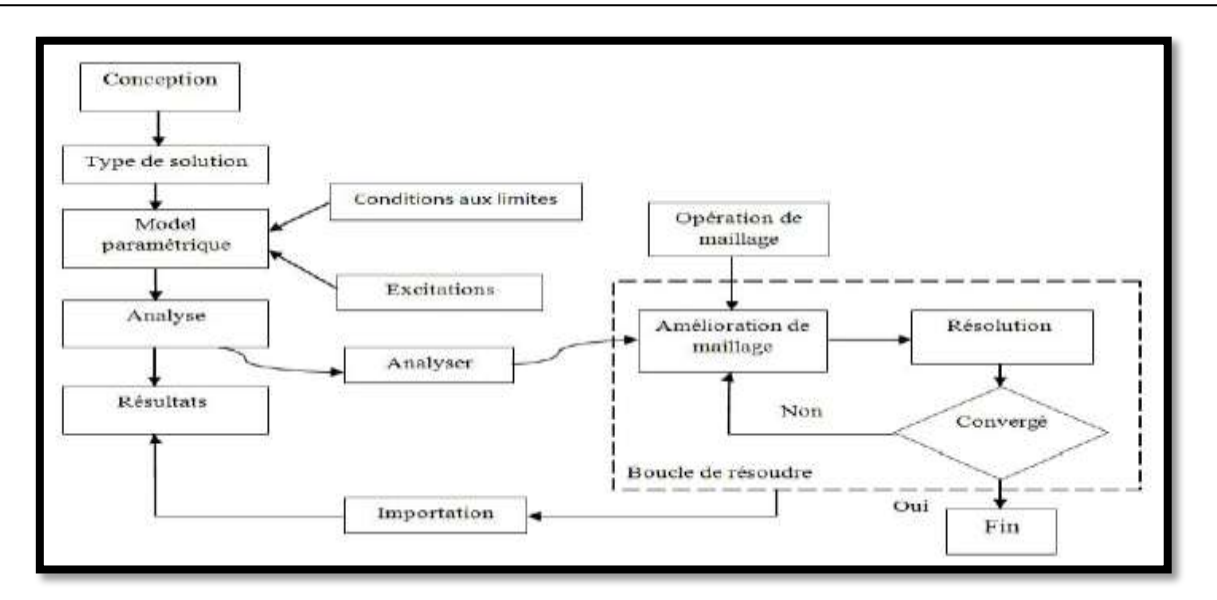

**Figure III.2:** Procédure en HFSS.

## **III.3. Comparaison entre Matlab et HFSS**

 HFSS est un outil de simulation électromagnétique 3D, possède une interface graphique intuitive pour concevoir la structure de simulation et pour afficher des solutions, HFSS utilise une solution simple très rapide, et pour Matlab, c'est un langage haute performance pour le calcul technique, il contient des données complexes structures [33].

 Au cours des études, il a été constaté qu'il est facile d'utiliser le programme HFSS en raison de sa simplicité et de sa facilité d'utilisation par rapport au programme Matlab, qui est considéré comme le plus complexe dans cette étude [33].

 En revanche, ce dernier est considéré comme le plus précis dans l'étude et la conception des antennes et filtre, car il contient des outils d'édition et de débogage intégrés [34].

 Enfin, nous concluons que chaque programme est utilisé selon son étude, sa simulation et sa conception.

## **III.4. Conception d'un filtre à base d'un guide d'ondes intégré au substrat SIW**

 Cette partie est principalement consacrée à la conception d'un filtre à base d'un guide d'onde intégré au substrat SIW, dans laquelle les résultats seront présentés, en termes de coefficient de transmission S21 et de coefficient de réflexion S11, ainsi que l'affichage de la répartition du champ électrique de ce substrat ou filtre.

Ce filtre, se compose généralement de trois couches principales :

 $\triangleright$  Le plan de masse (ground): Métallique.

 $\triangleright$  Un substrat: C'est un diélectrique avec  $\epsilon r = 2.2$ .

➢ Plaque: Métallique.

Pour le mode TE10, la fréquence de coupure prise est  $F_C = 8.2$  GHz, l'épaisseur de conducteur 0.127 mm, le diélectrique utilisé "Rogers RT/duroid 5880 (tm)".

La figure correspondante représente la structure SIW dont les dimensions sont précisées dans le Tableau III.1

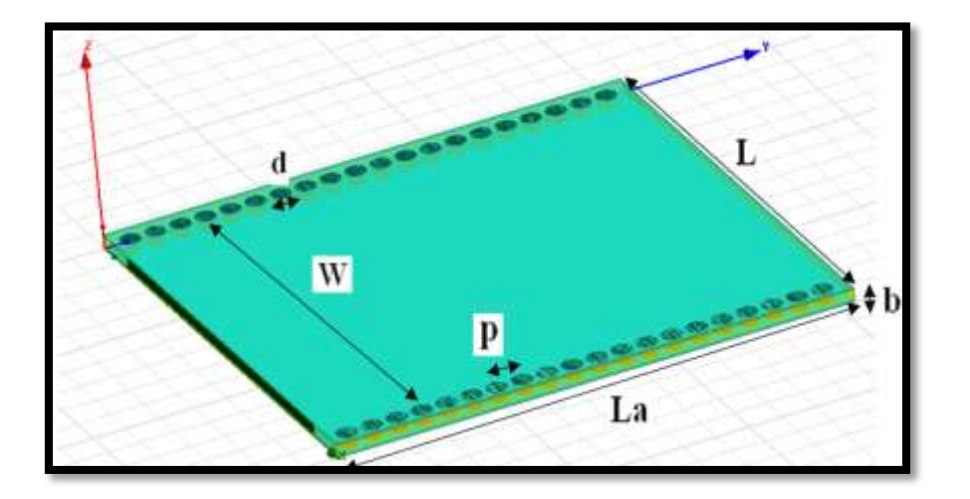

**Figure III.3:** Structure du guide SIW et leurs dimensions.

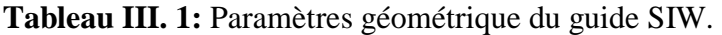

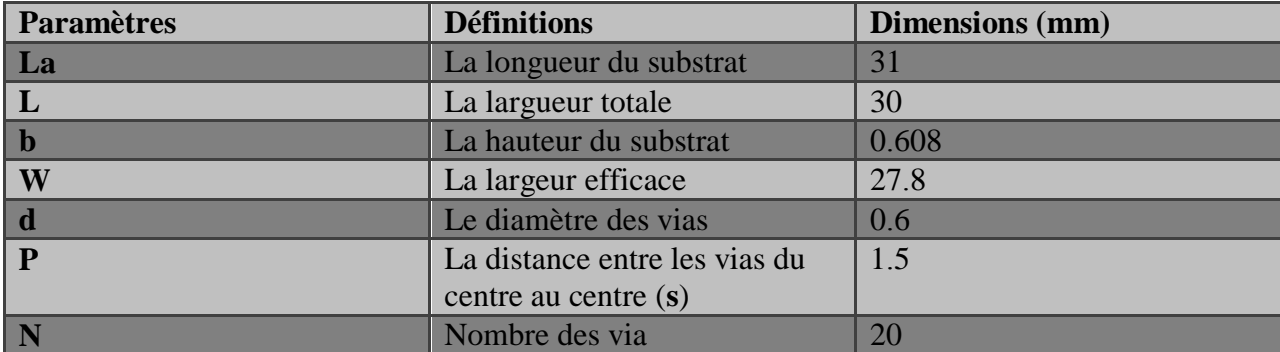

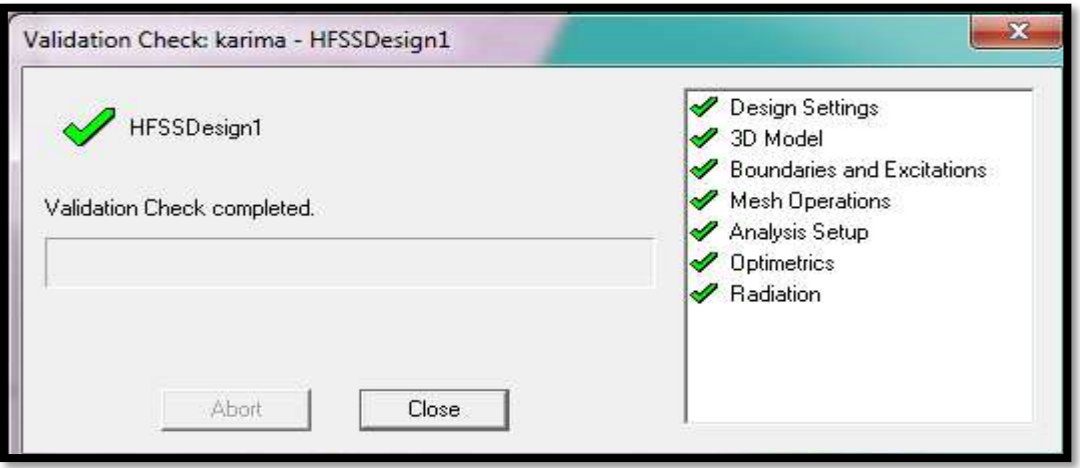

## **Figure III.4:**Validation de la conception

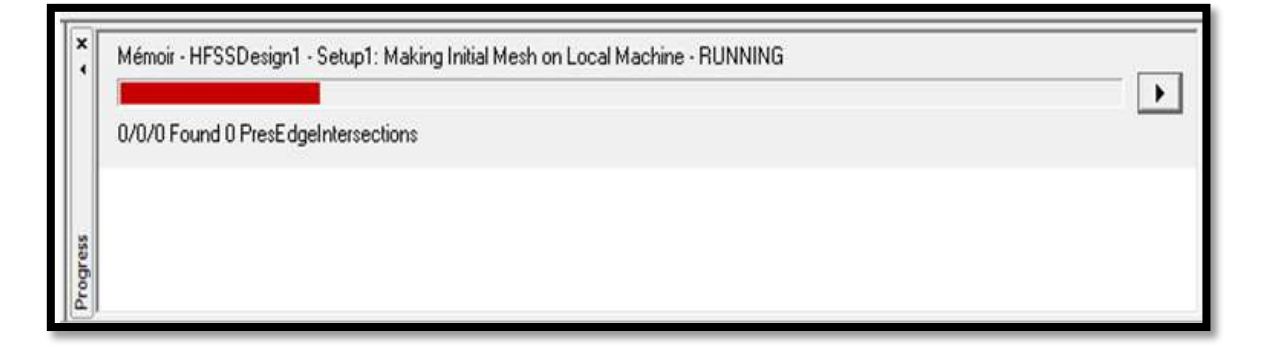

## **Figure III.5 :** Analysez des résultats

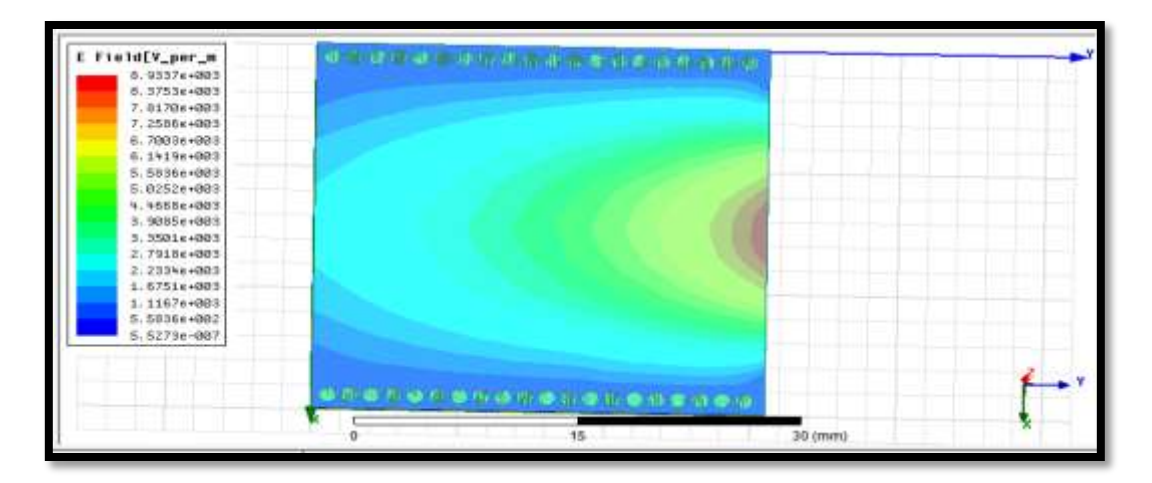

**Figure III.6 :** Propagation du champ TEM dans le filtre SIW

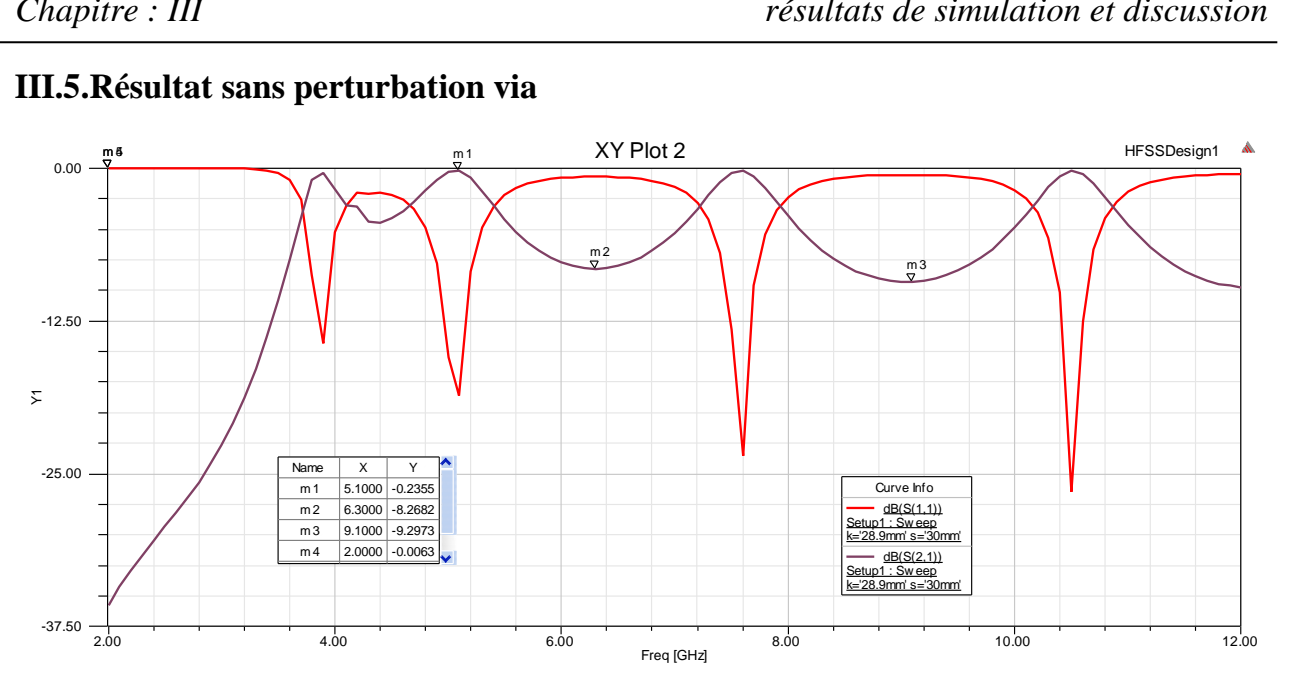

## **III.5.Résultat sans perturbation via**

**Figure III.7:** Coefficients de transmission S21 et de réflexion S11 du guide SIW dans la bande [2-12] GHz.

 D'après la figure III.7 ci-dessus, on peut voir que la transmission est possible à partir d'une fréquence de 3.9 GHz à 5.1 GHz  $S_{21}$  environ 0.4 dB, et en plus il n'y a pas de transmission dans la plage 1.5GHz à 7.6GHz et 2.8GHz à 6.9 GHz environ 8.8 dB.

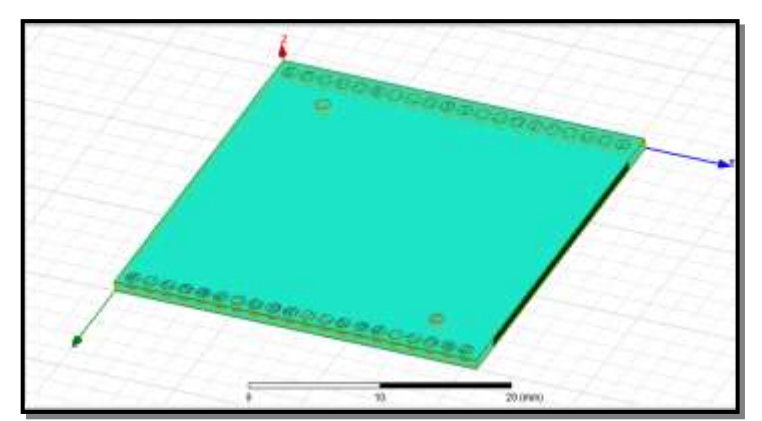

**Figure III.8 :** Filtre SIW avec perturbation via

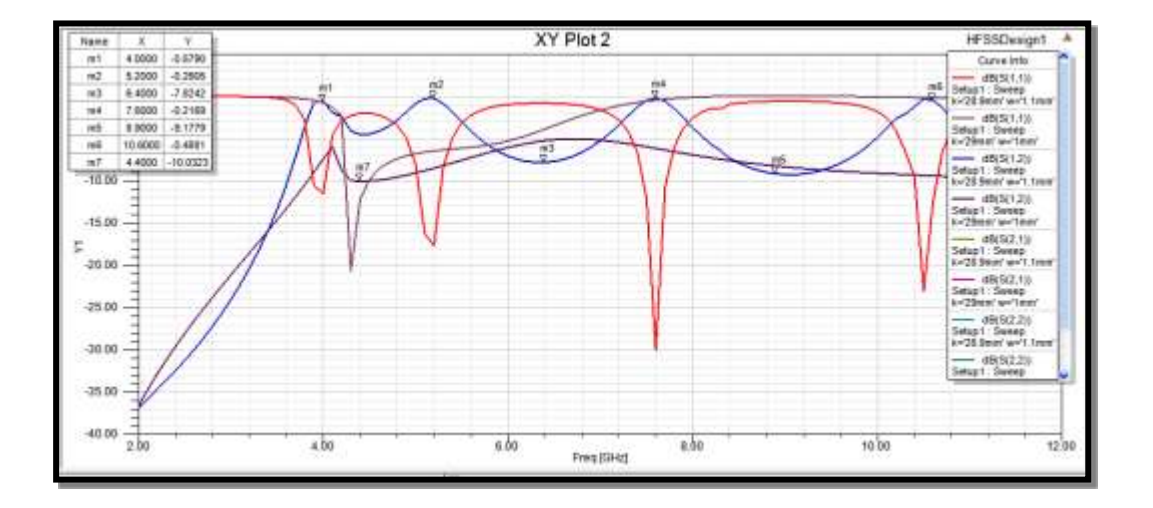

## **Résultat filtre SIW avec perturbation via**

**Figure III.9:** Coefficients de transmission S21 et de réflexion S11 du guide SIW dans la bande [2-12] GHz.

 Après avoir ajouté perturbation via, on peut voir que la transmission est possible à partir d'une fréquence de 3.6 GHz à 5.2 GHz,  $S_{21}$  environ 0.579 dB, et en plus il n'y a pas de transmission dans les plages 5.6 GHz à 7 GHz et 8.4 GHz à 9.6 GHz environ 9.1779 dB

#### **III.6.Etudes paramétriques**

#### **III.6.1. Effet du changement de diamètre via sur les résultats de filtre SIW**

 Après avoir appliqué les mêmes longueurs indiquées dans le tableau III.1 et modifié le diamètre via, de sorte que le diamètre via passe de 0,1 mm à 2 mm et le pas 0,1 mm, nous obtenons les résultats indiqués sur la figure III.10.

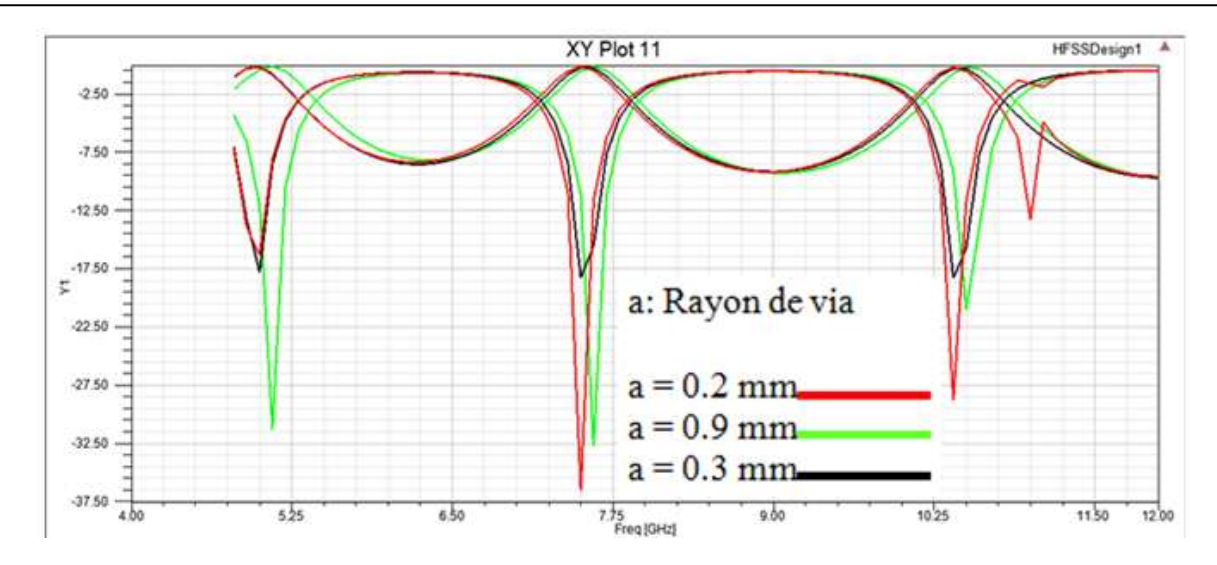

**Figure III.10 :** Variations coefficient de réflexion  $S_{11}$  et coefficients de transmission  $S_{21}$  pour différentes valeurs de **diamètre via** dans la bande [4.8 ; 12] GHz.

 A travers la figure ci-dessus, et après application des optimisation au diamètre des vias, on constate un élargissement de la plage du coefficient de transmission  $S_{21}$ , qui atteint 2,6 dans la plage de 5 à 7,6 GHz, et 2,9 dans la plage de 7,6 à 10,5 GHz, par rapport au résultat présenté dans le document 7, on constate par contre une forte diminution du coefficient de réflexion  $S_{11}$  sur la plage de 16 dB à 37 dB.

## **III.6.2. Effet du changement de hauteur substrat sur les résultats de filtre SIW**

 Nous appliquons les mêmes longueurs indiquées dans le tableau III.1 et faisons varier la hauteur de substrat, allant de 0,1 mm à 2 mm et le pas de 0,1 mm, et les résultats obtenus sont indiqués dans la figure.III.11.

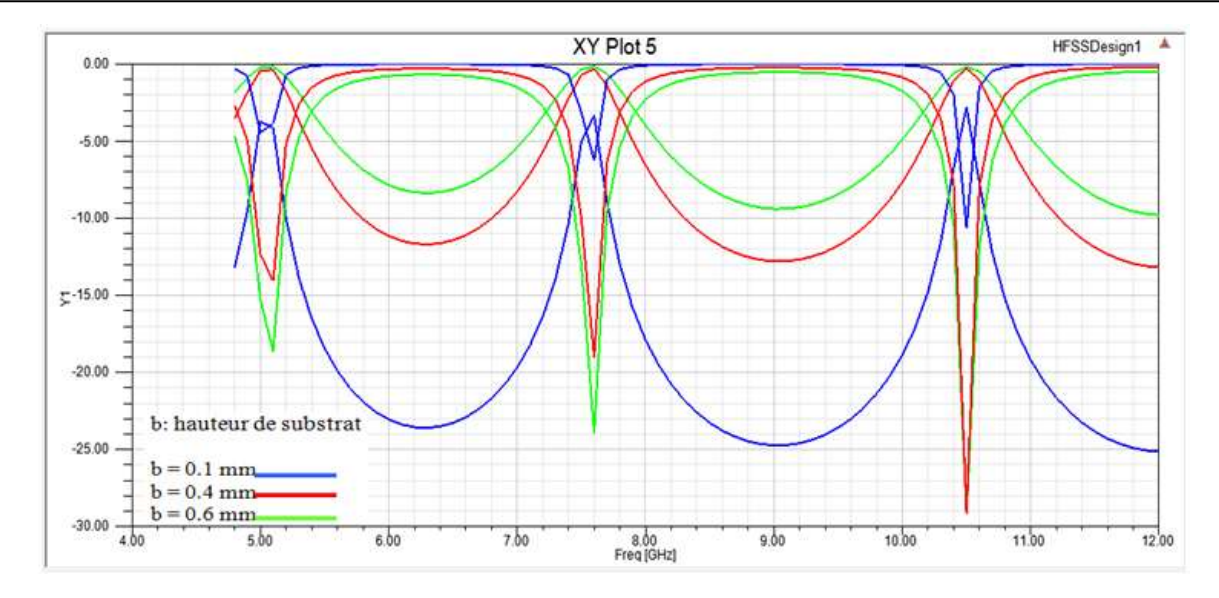

**Figure III.11:** Variations coefficients de réflexion  $S_{11}$  et coefficients de transmission  $S_{21}$  pour différentes valeurs de **hauteur substrat** dans la bande [4.8 ; 12] GHz.

 Après avoir appliqué des optimisation à la hauteur du substrat, nous obtenons les résultats présentés dans la figure ci-dessus, où nous remarquons une diminution du coefficient de réflexion  $S_{11}$  a 34dB dans la plage de 9.6 à 10.6 GHz, tandis que pour le coefficient de transmission  $S_{21}$ nous remarquons un élargissement dans les deux bande de 5 à 7.6 et de 7.6 à 10.6 GHz, où la valeur de cette bande passant était de 2.6 et 2.8 GHz respectivement, et donc des changements dans la hauteur du substrat ont mieux affecté les résultats.

#### **III.6.3. Effet du changement de longueur port sur les résultats de filtre SIW**

 Nous appliquons les mêmes longueurs indiquées dans le tableau III.1 et modifions la longueur du port, la longueur est de 1 mm à 24 mm et le pas est de 1 mm, et les résultats obtenus sont indiqués dans la figure III12.

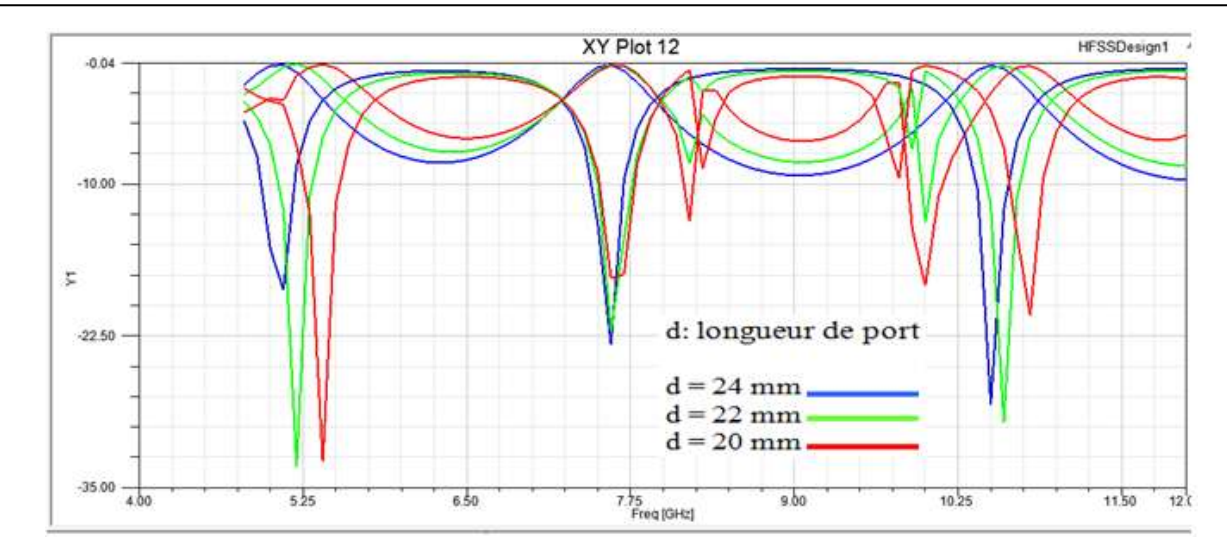

**Figure III.12:** Variations de coefficients réflexion  $S_{11}$  et coefficients de transmission  $S_{21}$  pour différentes valeurs de **longueur de port** dans la bande [4.8 ; 12] GHz.

 A travers les résultats présentés sur la figure ci-dessus, on remarque que plus le port est long, plus le coefficient de réflexion  $S_{11}$  est faible, et plus le coefficient de transmission  $S_{21}$  est élevé, et donc l'élargissement de la bande passant.

 La variation positive des paramètres de S est due à l'augmentation de la longueur du port, c'est-à-dire que ce dernier joue un rôle important dans l'amélioration des résultats.

## **III.6.4. Effet du changement de longueur filtre SIW sur les résultats de filtre SIW**

 Nous appliquons les mêmes longueurs indiquées dans le tableau III.1 nous changeons la longueur du filtre SIW où la longueur varie de 1 mm à 31 mm et le pas est de 1 mm, nous obtenons les résultats de la figure III.13.

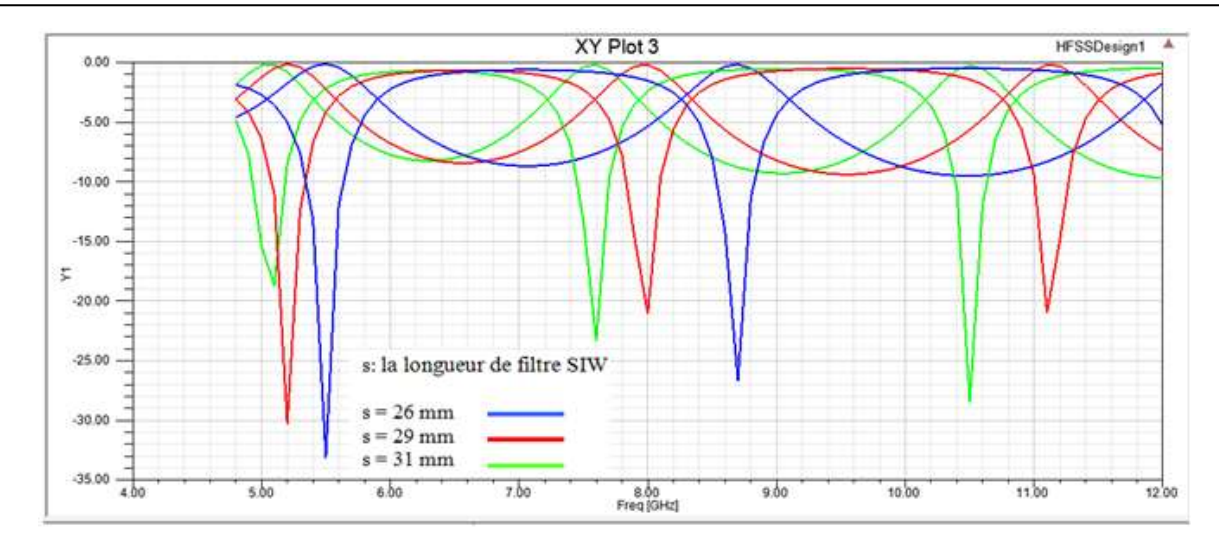

**Figure III.13:** Variations de coefficients réflexion  $S_{11}$  et coefficients de transmission  $S_{21}$  pour différentes valeurs de **la longueur de filtre SIW** dans la bande [4.8 ; 12] GHz.

 De la figure ci-dessus, on remarque que lorsque la longueur du filtre diminue, le coefficient de réflexion  $S_{11}$  diminue de 16dB à 33 dB, et d'autre part, le coefficient de transmission garde sa forme le long de la bande, par rapport au résultat présenté dans la figure III.7, en plus de cela, il existe une large bande De 7.8 GHz à 10.5 GHz avec une valeur de 2.7 GHz.

## **III.6.5. Effet du changement de largueur filtre SIW sur les résultats de filtre SIW**

 Nous appliquons les mêmes longueurs indiquées dans le tableau III.1 nous changeons largueur du filtre SIW où la longueur varie de 1 mm à 30 mm et le pas est de 1 mm, nous obtenons les résultats de la figure III.14.

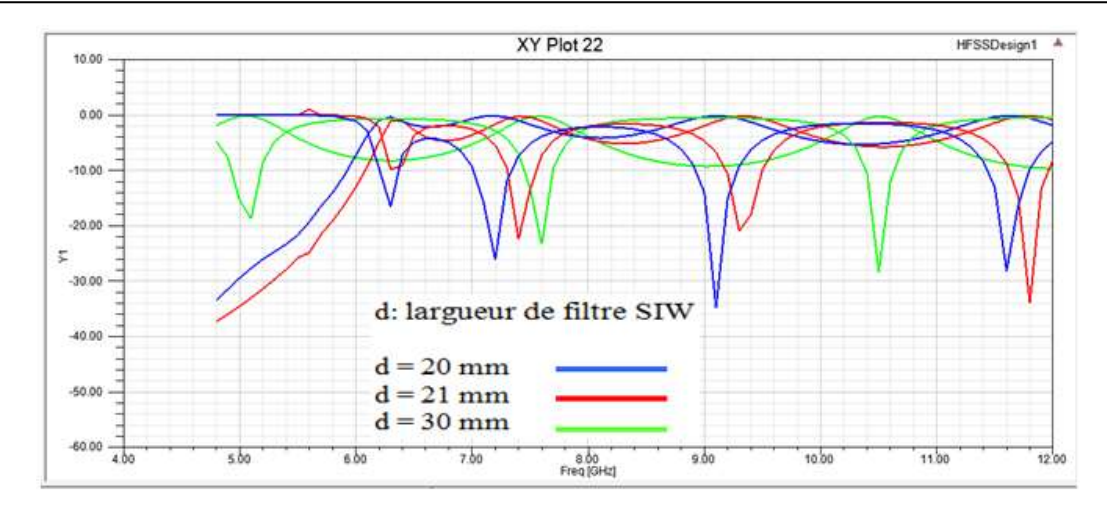

**Figure III.14:** Variations de coefficients réflexion  $S_{11}$  et coefficients de transmission  $S_{21}$  pour différentes valeurs de **largueur de filtre SIW** dans la bande [4.8 ; 12] GHz.

On note une augmentation de la courbe de transmission  $s_{21}$  en se rapprochant de 0 dB, et une diminution de la courbe de réflexion  $S_{11}$  jusqu'à 36 dB, à une largeur de 20 mm.

## **III.6.6. Effet du changement de diamètre perturbation via sur les résultats de filtre SIW**

 Nous appliquons les mêmes longueurs indiquées dans le tableau III.1 nous changeons diamètre perturbation via où la longueur varie de 0.2 mm à 2 mm et le pas est de 0.2 mm, nous obtenons les résultats de la figure III.15.

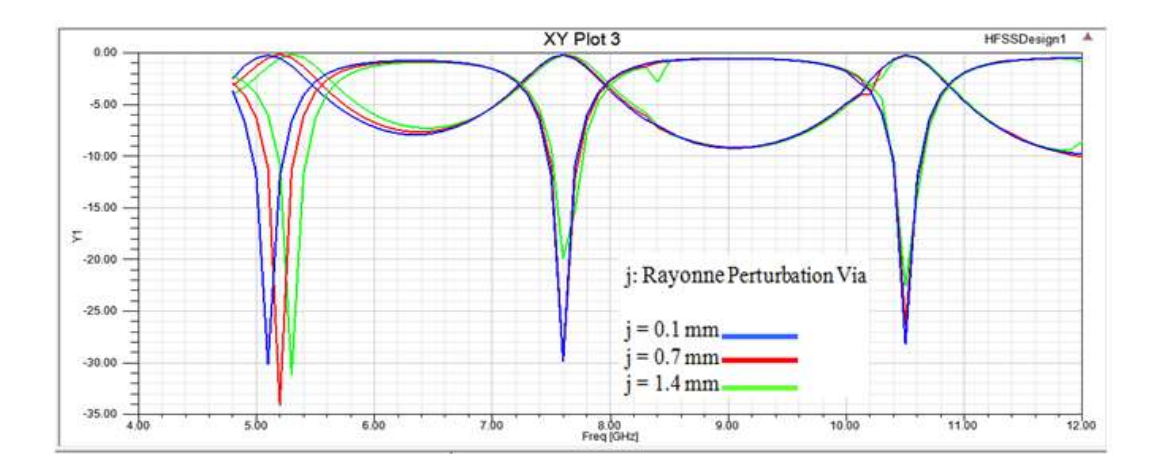

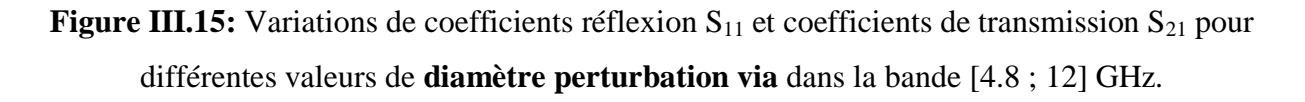

A partir de cette figure, on remarque une diminution du coefficient de  $S_{11}$  jusqu'à 34db dans la gamme de 4.8 à 6 GHz au plus grand diamètre perturbation via=2mm, contrairement à une augmentation de  $S_{21}$  où sa valeur est de 0.1dB sur la même gamme, en plus de la présence de bosses dans la gamme de 8,2 à 8,6 GHz.

#### **III.6.7. Effet du changement de largeur efficace sur les résultats de filtre SIW**

 Nous appliquons les mêmes longueurs indiquées dans le tableau III.1 nous changeons **largeur efficace** où la longueur varie de 0.2 mm à 2 mm et le pas est de 0.2 mm, nous obtenons les résultats de la figure III.16.

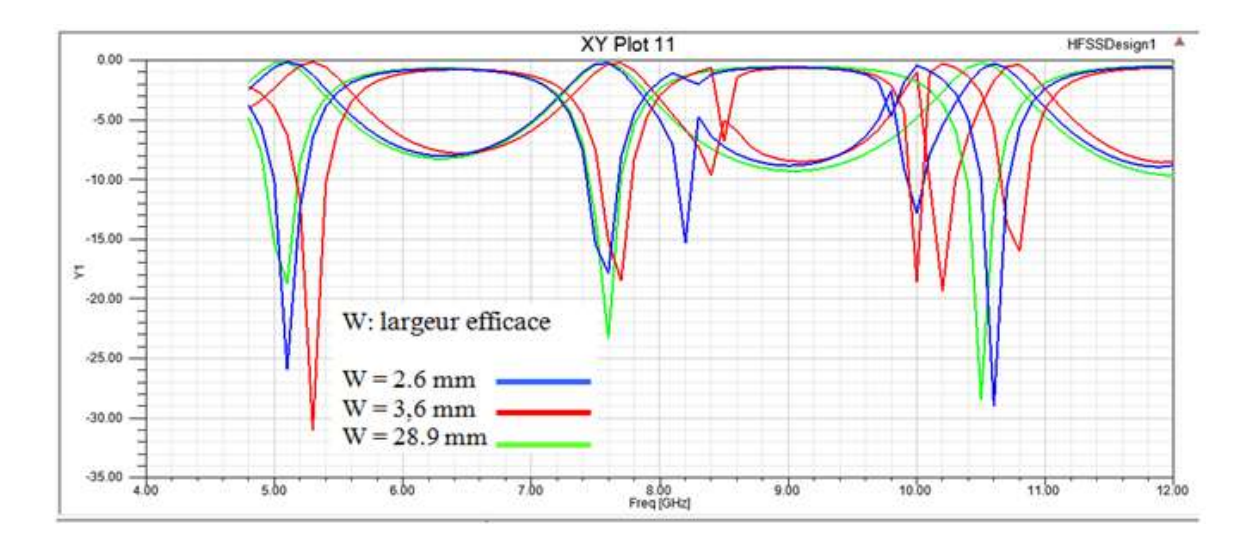

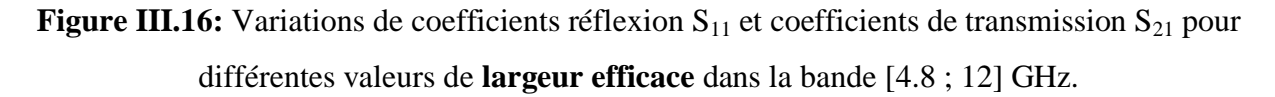

 Après avoir apporté des modifications à la largeur efficace, nous remarquons que lorsque la largeur efficace diminue, le coefficient de réflexion  $S_{11}$  diminue à 31db et le coefficient de transmission  $S_{21}$  augmente, contrairement à une augmentation des trois bandes illustrées dans la figure ci-dessus, où la valeur de chacun d'eux ont respectivement atteint 0,4, 5,4, 3 GHz, ce qui indique que les positions des vias ont un effet positif sur les résultats, ce qui permet à la transmission de se dérouler correctement.

## **III.7. Conclusion**

 Dans ce chapitre, nous concentrons notre attention sur les filtres SIW, leur conception et les variables qui affectent positivement les résultats.

Tout d'abord, nous avons fourni un aperçu du programme de simulation HFSS, du bureau du programme, des fenêtres les plus importantes qui le composent et des tâches les plus importantes que nous utilisons dans les simulations.

 Deuxièmement, nous avons fait une comparaison entre les programmes HFSS et Matlab, car il s'est avéré que HFSS est le meilleur programme pour cette étude.

 Enfin, L'étude a montré que la longueur des ports, le diamètre des trous et la hauteur du substrat, diamètre de perturbation via, ont un effet positif sur  $S_{21}$  et  $S_{11}$ , à leur plus grande valeur. Nous mentionnons également que la longueur et la largeur optimales du filtre sont de 26 mm et 20 mm.

# Conclusion générale

## **Conclusion générale**

 Le travail effectué dans ce mémoire consiste en la conception et la simulation de filtres basés sur la technologie SIW, qui a des coûts simples, une petite taille et une intégration facile.

Ce travail comprend trois sections principales organisées comme suit :

 Le premier chapitre donne un aperçu des filtres électroniques, leurs avantages, leurs inconvénients et leurs applications dans divers systèmes.

 Le deuxième chapitre explique comment concevoir un Filtres à base d'un guide d'ondes intégré au substrat (SIW), et certaines de ses applications dans les systèmes de télécommunication, D'autre part, nous avons donné une description générale de cette technologie.

 Le troisième chapitre est le fruit de notre mémoire, car il présente les résultats obtenus en détail à l'aide du programme HFSS, et quelques modifications sur les différents paramètres géométriques du filtre SIW, où il a été constaté que la réponse est optimale lorsque : la longueur et largeur du filtre 26 mm et 20 mm respectivement, diamètre des via 0.4 mm et diamètre de perturbation via à 2 mm, longueur du port à 24 mm et hauteur substrat 2 mm.

 Enfin, nous soulignons les structures candidates qui ont été étudiées et analysées dans cette mémoire, car elle fait l'objet de nombreux chercheurs à travers le monde.

 Nous espérons que cette étude inspirera d'autres étudiants à poursuivre ce travail, et à améliorer nos résultats et atteindre le meilleur, explorer d'autres structures de filtre et des règles plus précises pour faciliter les processus de conception des candidats.

**Bibliographie**

## **Bibliographie**

[1] a. soltani, " conception d'un filtre volumique a la base de la technologie siw " , mémoire, université dr. tahar moulay – saida, p18 p79, septembre 2014.

[2] m. cherifi, l. miraoui, " conception des nouvelles configurations des filtres hyperfréquences par technologie siw**"**, p18 p26 p15 p53 p20, juin 2017.

[3] m.s.hadji, n. bouhafs, "etude et conception de filtre passe bande ultra large bande pour les systèmes de communication sans fil", université kasdi merbah ouargla, p17, mai 2017.

[4] george a. campbell, "electric wave-filter", u.s.patent 1,227,113, july 15, 1915.

[5] otto j. zobel, "theory and design of uniform and composite electric wave-filters" the bell system technical journal, 2(1):1-46, january 1923.

[6] h. epheser and h. glubrecht, "die grundlagen der siebschaltungstheorien und ihre anwendungen", elektrische nachrichten-technik, 17(8):169-192, august 1940.

[7] lee c. thomas, "active filters: new tools for separating frequencies", bell laboratories record, 49(4):121-125, april 1971.

[8] khen-sang tan and paul r.gray, "fully integrated analog filters using bipolar-jfet technology", ieee journal of solid state circuits, sc-13(6):814-821, december 1978.

[9] don lancaster, "active-filter cookbook", livre, howard w.sams and co, 1975 isbn 0-672-21168- 8, p8-10.

[10] sanae.rechka, "étude de méthode de filtrage des~oniquesdanslesréseaux électriques de distribution" , mémoire, université du québec à trois-rivières canada, p24, avril 2002.

[11] k. hana, "etude et conception d'un filtre rf ulb pour des applications en télécommunications", mémoire, université mohamed boudiaf - m'sila, p10, 2019.

[12] simon lamoure - yohann le govic – josselyn loulier - thomas, maury (groupe 11), "rapport sur les filtres", université toulouse paul sabatier france, p2, avril 2015.

[13] a. boularas, i. kessal, "synthèse des filtres multi-bandes pour les applications gnss mc/mf", mémoire, université de mohamed el-bachir el-ibrahimi - bordj bou arreridj, p42, 09/2019.

[14] m. frénéa, "filtrage analogique : généralité", livre, ens cachan-antenne de bretagne, p13 p16, 2003.

[15] "les filtres actifs", chapitre iv.

[16] serge. moonnin, "cours filtrage passif", cour filtrage passif, lycée p. mendès france epinal.

[17] afghoul hamza, "approche avancée du filtrage actif et du contrôle de puissances dans les installations photovoltaïques interconnectées au réseau", thèse de doctorat, université mohamed boudiaf - m'sila, p25, 30/06/2016.

[18] n.senhadji, "conception et réalisation d'un filtre passif

planaire du second ordre sur pcb", thèse de doctorat, université des sciences et techniques d'oran mohamed boudiaf, p 8, 2020.

[19] p. m. djuric*y*, j. zhang*y*, t. ghirmai*y*, y. huang*y*, and j. h. kotecha, " applications of particle filtering to communications: a review*¤*", article, university of wisconsin at madison, madison, wi, 53706.

[20] fengyan an, qianqian wu and bilong liu," audio compensation with cascade biquad filters for feedback active noise control headphones**"**, article, school of mechanical and automotive engineering, qingdao university of technology, qingdao 266520, china, processes 2022, 10, 730.

[21] m. bramgui, k. benslaim, **"** étude, conception etsimulation d'un filtre passe bande à base de la technologie siw **"** , université saad dahlab de blida, p 19 p28, septembre 2020.

[22] m. bozzi1 a. georgiadis2 k. wu3, "review of substrate-integrated waveguide circuits and antennas", vol. 5, iss. 8, pp.909–920, 2011.

[23] ke wu 1 (fellow, ieee), maurizio bozzi 2 (fellow, ieee), and nelson j. g. fonseca 3 (senior member, ieee), "substrate integrated transmission lines: review and applications ", volume 1, no. 1, p348, january 202.

[24] maurizio bozzi1, luca perregrini1, ke wu2, paolo arcioni1**, "**current and future research trends in substrate integrated waveguide technology", radioengineering, vol. 18, no. 2, department of electronics, university of pavia, pavia, italy, p202, june 2009.

[25] h. yazi, h. khidouri, " conception et simulation des coupleurs bicouche 3 db /90° en technologies siw", université kasdi merbah ouargla, p13 p15 p06, octobre 2020**.**

[26] e. benotmane, y. chikh, " conception des filtres opérants en bande s et c en technologie guides d'ondes intégrés aux substrats**"**, universite aboubekr belkaid – tlemcen, p22, juin 2014.

[27] n. ahmed, "contribution à la conception et à la réalisation des configurations compactes des filtres siw dgs pour les applications de télécommunications spatiales", thèse de doctorat, centre universitaire belhadj bouchaib-ain témouchent, p 14, 2020.

[28] articles " filtres siw ", 18 octobre 2021.

[29] mme rahali, née saker bouchra, "contribution a la modelisation electromagnetique des structures complexes hyperfrequences en technologie siw", thèse de doctorat, l'universite de tlemcen, p63, mai 2013.

[30] m.bramgui, k.benslaim, "étude, conception et simulation d'un filtre passe bande à base de la technologie siw", université saad dahlab de blida, p28, septembre 2020.

[31] a.m.hemmas, m.a.ben alia, b.d.bey aymen," conception et simulation d'une antenne imprimée", mémoire, université de mohamed el-bachir el-ibrahimi - bordj bou arreridj, p28, 2021.

[32] h.ben moussa, s.mokdadi, s.aouine, "conception et simulation d'une antenne large bande", mémoire, université elchahid hamma lakhdar el-oued, p39, juin 2021.

[33] ibtissam. el kanfoud, "résolution de problèmes de rayonnement électromagnétique appliqués à l'imagerie médicale avec free fem++ ", de doctorat, p 27, janvier 2019.

[34] david. houcque, "introduction to matlab for engineering students", thèse de doctorates, northwestern university, version 1.2, p 1, august 2005.

#### **Résumé**

 Dans les communications et les systèmes à micro-ondes, les réseaux sans fil se caractérisent par des vitesses de transmission de données élevées, car ces réseaux nécessitent un tampon à faible perte et à faible coût, que la technologie SIW peut garantir. Dans ce contexte, notre travail présente une étude et comment concevoir, un filtre basé sur cette technologie, qui a fait l'objet de beaucoup d'attention, et le développement de nombreux circuits intégrés hyper fréquences .Ces structures ont été conçues avec succès et simulées à l'aide du programme HFSS, dans une gamme de fréquences de [2 \_ 12] GHz, qui comprend les bandes de fréquences X, S, C, et cette étude a atteint des résultats très honorables.

Mots clés : technologie SIW, logiciel HFSS, filtre, circuits intégrés, bande X, bande S, bande C.

#### **Abstract**

 In communications and microwave systems, wireless networks are characterized by high data transmission speeds, as these networks require a low loss and cost buffer, which SIW technology can guarantee. In this context, our work presents a study and how to design, a filter based on this technology, which has received a lot of attention, and the development of many microwave integrated circuits. These structures were successfully designed, and simulated using the HFSS program, in a frequency range of [2 12] GHz, which includes frequency bands X, S, C, and this study reached honorable results.

Keywords: SIW technology, HFSS software, filter, integrated circuits, X-band, S-band, C-band

## **ملخص**

 يف انظمة االتصاالت وامليكروويف، تتميز الشبكات الالسلكية بسرعات عالية يف نقل البيانات،حيث تتطلب هذه الشبكات كتئز عازلة منخفضة اخلسائر والتكلفة، واليت ميكن ان تضمنها تقينSIW . يف هذا السياق، يقدم عملنا دراسة وكيفية تصميم، مرشح قائم على هذه التقنية، اليت حظيت بالكثري من االهتمام، و تطوير العديد من الدوائر املتكاملة للميكروويف.مت تصميم هذه اهلياكل بنجاح، و اجراء المحاكاة باستخدام برنامج ${\rm HFSS}$  ، في نطاق تردد من  $2$   $2$   $2$  جيقاهرتز، الذي يشمل نطاقات التردد ${\rm C. S. X}$ ، وقد توصلت هذه الدراسة اىل نتائج جد مشرفة.

**الكلمات المفتاحية** : تقنيةSIW ، برنامجHFSS ، مرشح، الدوائر املتكاملة، نطاقX ، نطاقS ، نطاق.C